<span id="page-0-0"></span>**UNIVERSIDAD CENTROCCIDENTAL "LISANDRO ALVARADO"**

**Decanato de Ciencias y Tecnología Licenciatura en Ciencias Matem´aticas**

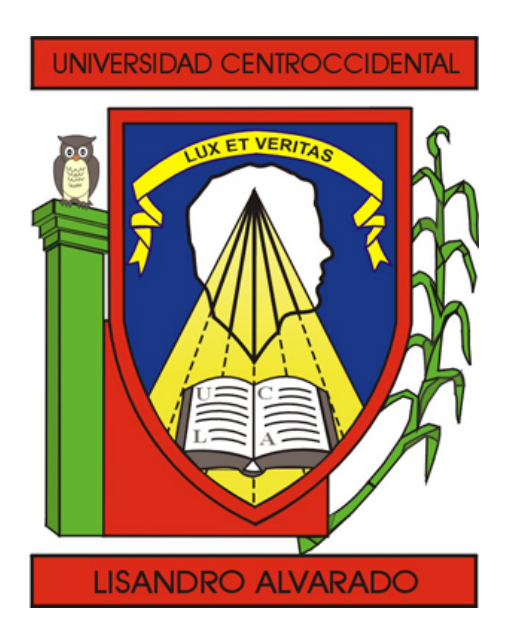

## **CALCULO DE ´ MATRICES DE CONDUCTIVIDAD DE ELEMENTOS FINITOS CUADRILATEROS EN ´ PROBLEMAS DE TRANSFERENCIA DE**  $CALOR POR CONDUCCIÓN$

TRABAJO ESPECIAL DE GRADO PRESENTADO POR

## **HECTOR ´ GODOY MOGOLLON´**

COMO REQUISITO FINAL PARA OBTENER EL TÍTULO DE LICENCIADO EN CIENCIAS MATEMATICAS ´ A´ REA DE CONOCIMIENTO: **METODOS ´ NUMERICOS ´ , ELEMENTOS FINITOS** TUTOR: DRA. IRIS LOZADA CO-TUTOR: DR. JUAN CARLOS OSORIO

Barquisimeto, Venezuela. **Exercía e 2012** Febrero de 2012

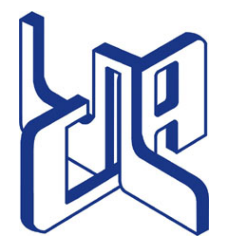

Universidad Centroccidental "Lisandro Alvarado" Decanato de Ciencias y Tecnología Licenciatura en Ciencias Matematicas ´

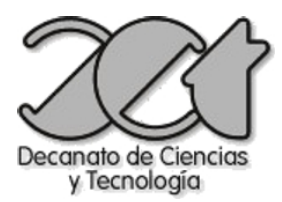

## ACTA TRABAJO ESPECIAL DE GRADO

Los suscritos miembros del Jurado designados por el Jefe del Departamento de Matemáticas del Decanato de Ciencias y Tecnología de la Universidad Centroccidental "Lisandro Alvarado", para examinar y dictar el veredicto sobre el Trabajo Especial de Grado titulado:

## "CÁLCULO DE MATRICES DE CONDUCTIVIDAD DE ELEMENTOS FINITOS CUADRILÁTEROS EN PROBLEMAS DE TRANSFERENCIA DE CALOR POR CONDUCCIÓN"

Presentado por el ciudadano HÉCTOR GODOY MOGOLLÓN titular de la Cédula de Identidad  $N^{\circ}$  17.469.534. Con el propósito de cumplir con el requisito académico final para el otorgamiento del título de Licenciado en Ciencias Matemáticas.

Luego de realizada la Defensa y en los términos que imponen los Lineamientos para el Trabajo Especial de Grado de la Licenciatura en Ciencias Matemáticas, se procedió a discutirlo con el interesado habiéndose emitido el veredicto que a continuación se expresa:

[1](#page-1-0)

Con una calificación de  $\frac{1}{\sqrt{2\pi}}$  puntos.

En fe de lo expuesto firmamos la presente Acta en la Ciudad de Barquisimeto a los días del mes de **\_\_\_\_\_\_\_\_\_\_\_\_\_\_\_\_\_\_** de **\_\_\_\_\_\_\_**\_.

TUTOR FIRMA

JURADO FIRMA

JURADO FIRMA

OBSERVACIONES:

<span id="page-1-0"></span> $<sup>1</sup>$  Aprobado ó Reprobado</sup>

*Dedicado a Dios todopoderoso. A mi mam´a Carmen Leticia Mogoll´on, a quien le debo todos mis logros y ha estado conmigo en todo momento. A mis hermanas Freicy Godoy y Freyelin Godoy por estar conmigo y apoyarme siempre. A mis abuelos y mi familia por haber fomentado en m´ı el deseo de superaci´on y el anhelo de triunfo en la vida. A Raisa Valdiv´e y su familia quienes me brindaron su amor, su cari ˜no, su est´ımulo y su apoyo constante.*

## **AGRADECIMIENTOS**

En primer lugar quiero agradecer a mi adorada madre Carmen Leticia Mogollón por su apoyo moral, sentimental e incondicional que me ha brindado en la realizacion de esta ´ nueva meta.

Quiero agradecer a la Dra. Iris Lozada por su dedicación y sus valiosos aportes en conocimiento matemáticos que contribuyeron a la comprensión y desarrollo de este trabajo.

A los Prof. Carmen Valdivé, Rafael Valdivé y Juan Carlos Osorio por su ayuda en conocimiento matemático, metodológico y en la comprensión de conocimientos en la aplicación del método de elemento finitos y de transferencia de calor.

También quiero expresar mi gratitud a Raisa Valdivé y a mis hermanas Freicy Godoy, Freyelin Godoy por su gran apoyo moral, espiritual sentimental y academico. ´

Por último, y no por eso menos importante, a mi casa de estudios la Universidad Centroccidental Lisandro Alvarado y a mis profesores y compañeros de estudio por su apoyo académico.

## **Universidad Centroccidental "Lisandro Alvarado"**

Decanato de Ciencias y Tecnología **Licenciatura en Ciencias Matem´aticas**

## **CALCULO DE ´ MATRICES DE CONDUCTIVIDAD DE ELEMENTOS FINITOS CUADRILATEROS EN ´ PROBLEMAS DE TRANSFERENCIA DE**  $C$ **ALOR POR CONDUCCIÓN**

Héctor Godoy Mogollón Tutor: Dra. Iris Lozada Co-Tutor: Dr. Juan Carlos Osorio

## **RESUMEN**

La ecuación para la transferencia de calor por conducción no es más que una expresión matemática de la ley de conservación de la energía para un sólido dado. La resolución de la ecuación que modela este problema generalmente es muy difícil o imposible de obtener de forma analítica, por ello es necesario efectuar una aproximación discreta del problema continuo. En este trabajo, se presenta una metodología aplicada a elementos finitos cuadriláteros de cuatro nodos en problemas de transferencia de calor por conducción, donde las componentes de la matriz de conductividad térmica son obtenidas mediante una expresión semianalítica y manipulaciones algebraicas sencillas. Esta técnica ha sido utilizada exitosamente en integraciones de matrices de rigidez de elementos finito planos y tridimensionales, reportando mejoras sustanciales de tiempos de CPU en comparación con la Integración Gaussiana. Se generalizó la técnica presentada por  $[3]$  $[3]$ ,  $[9]$ ,  $[13]$  y  $[20]$ , para ser aplicada en el cálculo de las componentes de la matriz de conductividad y se logró encontrar una fórmula cerrada, que permiten evaluar de una manera sencilla los términos de la matriz. Esta ecuación, reduce sustancialmente el número de operaciones algebraicas que se realiza con Integración Gaussiana y mantiene su precisión, por lo que los tiempos de cómputos serán más rápidos que los obtenidos por el método numérico.

Palabras Clave: Elemento cuadrilátero, Integración semi-analítica, Matriz de conductividad.

# **´INDICE**

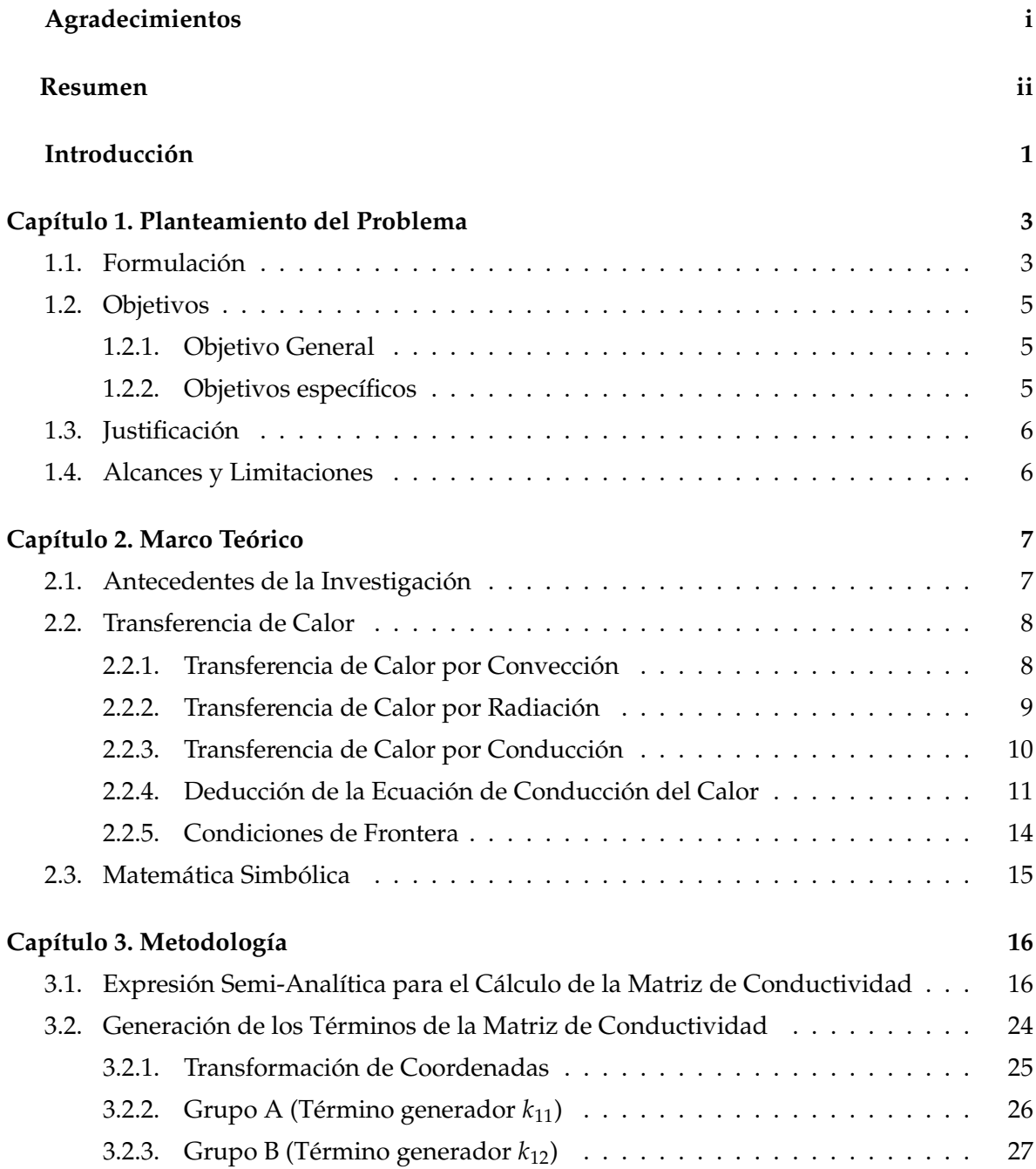

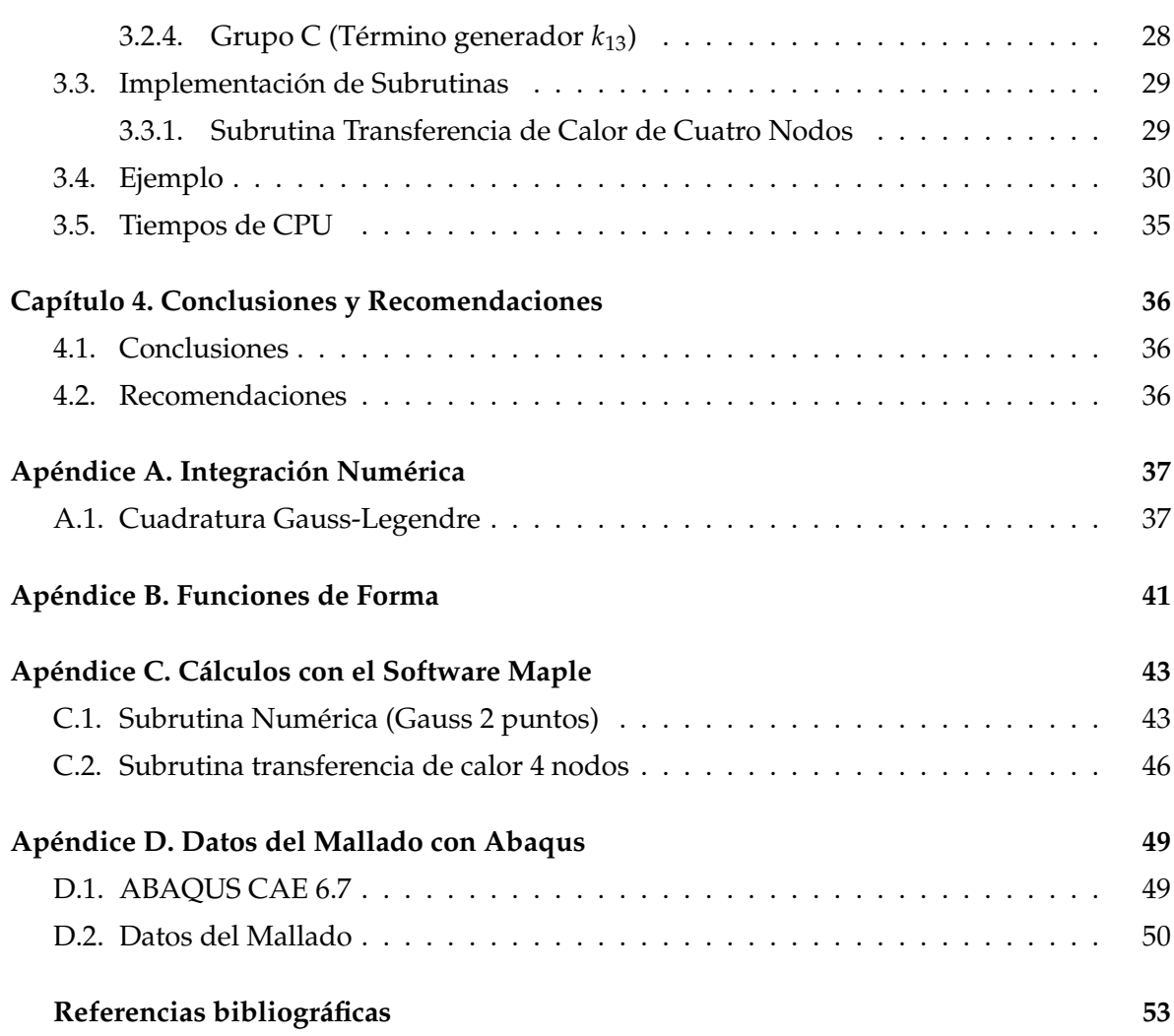

# **´INDICE DE FIGURAS**

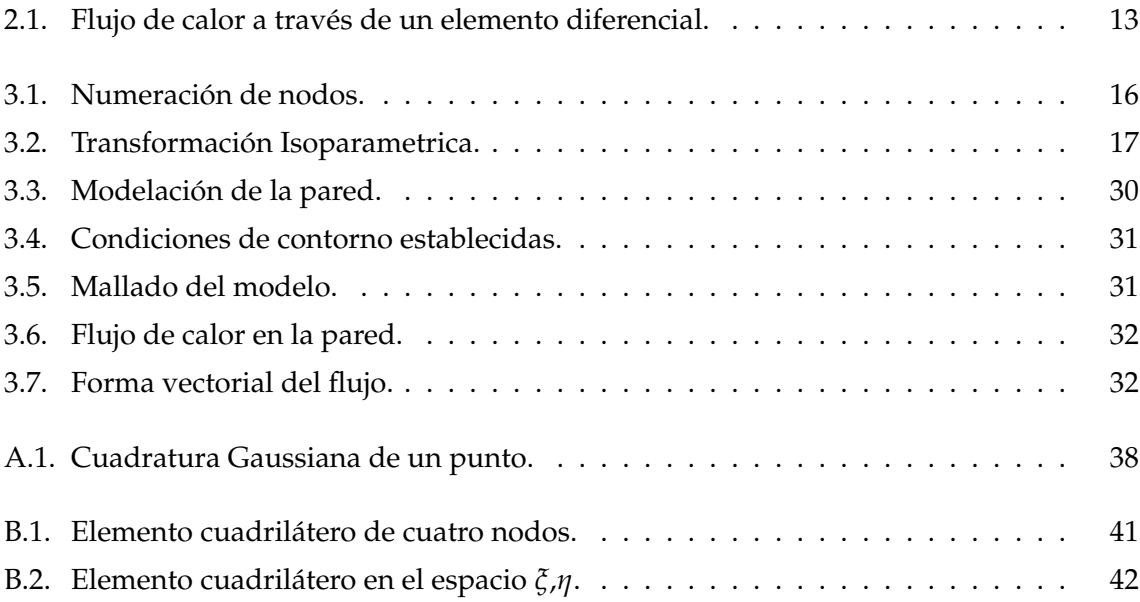

# **´INDICE DE TABLAS**

<span id="page-8-0"></span>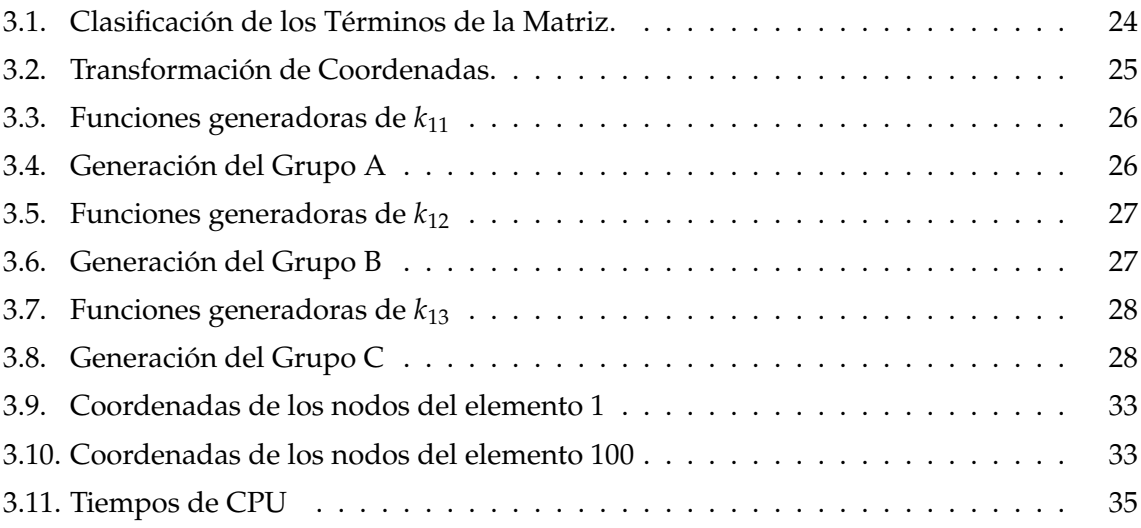

# **INTRODUCCION´**

Hoy en día la necesidad de la industria de maximizar la eficiencia de los procesos térmicos para optimizar su calidad, ha impulsado un creciente interés en la aplicación de modelos computacionales, capaces de simular el fenómeno de conducción de calor presente en los diversos procesos térmicos. Los actuales ciclos de diseño obligan a los ingenieros a obtener soluciones en un tiempo reducido, por lo que se hace necesaria la obtención de soluciones numéricas que puedan obtenerse fácilmente en un marco de tiempo y esfuerzo razonables.

El problema físico de la transferencia de calor por conducción es regido por la ecuación diferencial en derivadas parciales del problema y las condiciones de borde. En general, cuando se trata de resolver estas ecuaciones, la solución analítica es complicada y en muchos casos imposibles de obtener, debido principalmente a las cargas actuantes y a las condiciones de contorno. En estos casos se ha recurrido a procedimientos numericos para obtener ´ soluciones aproximadas, [\[1\]](#page-61-3) y [\[7\]](#page-61-4).

Uno de los métodos numéricos en el campo de las ciencias aplicadas actualmente más utilizado para la obtención de soluciones aproximadas a los problemas reales de transferencia de calor por conducción, es el Método de los Elementos Finitos (MEF). En este método de análisis, una región compleja que define un continuo se discretiza en forma geométrica simple, llamada elementos finitos. Estos elementos se conectan entre sí mediante un número discreto de puntos, llamados nodos. Las propiedades del material y las relaciones gobernantes, son consideradas sobre cada elemento del mallado. Con estos datos, se calcula de forma aproximada la matriz de conductividad térmica de cada elemento y mediante un proceso de ensamble se obtiene la solución aproximada de la matriz de conductividad del continuo, [[1\]](#page-61-3) y [\[2\]](#page-61-5).

Por lo expuesto anteriormente, en este trabajo se presenta una metodología para el cálculo de las matrices de conductividad de elementos finitos cuadrilateros de cuatro nodos en ´ problemas de transferencia de calor por conduccion, donde se optimicen los tiempos de ´ cómputo de las técnicas numéricas utilizadas. La misma hace posible calcular la matriz de conductividad de un elemento mediante una expresión semi-analítica y transformaciones de coordenadas.

Este informe se ha dividido en capítulos para una mayor comprensión del contenido. En el capítulo 1 se hace una exposición del planteamiento del problema, justificación y objetivos de la investigación, alcances y limitaciones de la misma. En el capítulo 2 se reseñan los trabajos que han abordado la problematica y se explicitan algunos elementos teórico que sustentan la investigación. En el capitulo 3 se presenta una metodología semi-analítica aplicada a la integración de matrices de conductividad en problemas de transferencia de calor por conduccion. Y finalmente en el capitulo 4 se exponen los resultados obtenidos en la in- ´ vestigación.

## CAPÍTULO 1

## <span id="page-11-0"></span>**PLANTEAMIENTO DEL PROBLEMA**

En este capítulo se describe el problema de conducción de calor bidimensional en estado estable por el método de los elementos finitos. En primer lugar se presenta la formulación del problema en el análisis del elemento cuadrilátero. Tras ello, se describe los problemas que se presentan en el cálculo de la matriz de conductividad, lo que justifica la investigación a realizar. Asimismo se presentan alcances y limitaciones de la misma.

### <span id="page-11-1"></span>§**1.1. FORMULACION´**

La transferencia de calor por conducción es el mecanismo mediante el cual fluye calor a través de un sólido. La ecuación para la transferencia de calor por conducción no es más que una expresión matemática de la ley de conservación de la energía para un sólido dado, [\[5\]](#page-61-6). Para derivar esta ecuación, se realiza un balance de energía en un volumen elemental de materia en el que se transfiere calor, sólo por conducción. El mecanismo de conducción estacionaria de calor sobre dominios bidimensionales **Ω**, con frontera **Γ** de normal **n**, el cual se subdivide en una parte Γ*<sup>T</sup>* con temperaturas *T* prescritas y otra parte Γ*<sup>q</sup>* con flujos normales *q<sup>n</sup>* prescritos, [\[6\]](#page-61-7) y [\[22\]](#page-62-2) se expresa de la siguiente manera:

$$
-\frac{\partial q_x}{\partial X} - \frac{\partial q_y}{\partial Y} + Q = 0 \quad , \quad en \ \Omega
$$
  

$$
T = \overline{T} \quad , \quad en \ \Gamma_T
$$
  

$$
q_n = \overline{q_n} \quad , \quad en \ \Gamma_q
$$
 (1.1)

donde Q es el término fuente,  $q_x$  y  $q_y$  son los flujos de calor en las direcciones de *X* e *Y*.

Los problemas de transferencia de calor por conducción se clasifican de acuerdo con las variables que influyen en la temperatura. Si la temperatura es una funcion del tiempo, el ´ problema se considera como inestable o transitorio, pero si es independiente del tiempo, recibe el nombre de problema de estado estable o estacionario. Esta investigación se limita al problema de estado estable. Considerando la ley de Fourier de conduccion de calor, se tiene: ´

$$
q_x = -k_x \frac{\partial T}{\partial X} \quad y \quad q_y = -k_y \frac{\partial T}{\partial Y} \tag{1.2}
$$

en la cual  $k_x$  y  $k_y$  son los coeficientes de conductividad térmica en  $X$  e  $Y$  respectivamente.

La resolución analítica de la ecuación (1.1) es imposible en la mayor parte de los casos, por ello es necesario efectuar una aproximacion discreta del problema continuo. Una apro- ´ ximacion por elementos finitos de la temperatura es dada por: ´

$$
T = \sum_{i=1}^{4} N_i(\xi, \eta) \mathbf{T}_i
$$
\n(1.3)

donde *N*(*ξ*, *η*) es el vector de funciones de forma y **T** es el vector de temperaturas nodales.

Se define los vectores gradiente térmico g y flujo térmico q como:

$$
g = \begin{cases} \frac{\partial T}{\partial X} \\ \frac{\partial T}{\partial Y} \end{cases} = BT \quad y \quad q = \begin{cases} q_x \\ q_y \end{cases} = -Cg = -CBT \quad (1.4)
$$

donde la matriz gradiente *B* y la matriz de coeficiente de conductividad *C* son:

$$
B = \begin{bmatrix} \frac{\partial N}{\partial X} \\ \frac{\partial N}{\partial Y} \end{bmatrix} \qquad y \qquad C = \begin{bmatrix} k_{xx} & 0 \\ 0 & k_{yy} \end{bmatrix} \tag{1.5}
$$

Aplicando el método de Galerkin [[12\]](#page-62-3), se obtienen las ecuaciones de balance de flujos en cada nodo:

$$
f_{int} = KT = f_{ext}
$$
 (1.6)

en el cual **K** es la matriz de conductividad, objeto de estudio de la investigación a realizar y viene dada por:

$$
\mathbf{K} = \int_{\Omega} B^T C B d\Omega \tag{1.7}
$$

La integración de esta matriz dada en la ecuación (1.7), al igual que la integración de la matriz de rigidez sobre dominios cuadriláteros, generalmente no son fáciles de calcular. Por ello, mediante una transformación de coordenadas, estas integraciones se transforma en otras, con región de integración más sencilla, no así el integrando que viene dado como funciones racionales, las cuales resultan extremadamente difícil de resolver debido a lo complejo del cálculo. Estas integraciones, usualmente son realizadas utilizando integración numérica. En éstas se emplean grandes cantidades de tiempo de CPU, resultando costosas y complicadas, [\[11\]](#page-61-8), [\[22\]](#page-62-2) y [\[23\]](#page-62-4).

En virtud de los resultados obtenidos en la optimizacion de tiempos de CPU en la aplica- ´ ción de las metodologías semi-analíticas en la integración de la matriz de rigidez en problemas de elasticidad [\[3\]](#page-61-0), [\[9\]](#page-61-1), [\[13\]](#page-62-0) y [\[20\]](#page-62-1), se generalizan estos resultados para ser aplicados en el calculo de las componentes de la matriz de conductividad, con el fin de optimizar tiempos ´ de ejecución en comparación a la integración numérica. Lo expuesto motiva a generar una metodología que permita la integración de la matriz de conductividad de elementos finitos cuadrilateros, donde se mejoren los tiempos de CPU. ´

## <span id="page-13-0"></span>§**1.2. OBJETIVOS**

#### <span id="page-13-1"></span>§**1.2.1. Objetivo General**

Desarrollar una metodología para la integración simbólica de matrices de conductividad de elementos finitos cuadriláteros en problemas de transferencia de calor por conducción.

#### <span id="page-13-2"></span>§1.2.2. Objetivos específicos

- Obtener una expresión semi-analítica que permita calcular las integrales involucradas en el calculo de las componentes de la matriz de conductividad del elemento cua- ´ drilátero.
- $\blacksquare$  Mejorar los tiempos de CPU obtenidos por integración numérica de tipo Gaussiana, en el calculo de la matriz de conductividad del elemento finito en estudio, sobre proble- ´ mas de transferencia de calor por conducción.

### <span id="page-14-0"></span>§**1.3. JUSTIFICACION´**

La rapidez de los avances tecnológicos requiere de la búsqueda de métodos numéricos para solucionar problemas en las distintas áreas, (académicas e industriales). Existe una amplia gama de software que trabajan con métodos numéricos, en particular el de los elementos finitos, los cuales al momento de calcular las integrales múltiples de la ecuación  $(1.7)$ , aproximan las soluciones de éstas mediante métodos numéricos. En la integración de las matrices de conductividad en problemas de conduccion de calor, no se tienen resultados basados en ´ la matemática simbólica. Dados los logros alcanzados en la optimización de tiempos de CPU en la integración semi-analítica de la matriz de rigidez de elementos finitos cuadriláteros en problemas de elasticidad bidimensional y la analogía existente en la formulación matemática de ambos problemas, motiva generalizar estos resultados para ser aplicados en la matriz de conductividad de elemento cuadrilatero en problemas de transferencia de calor por conduc- ´ ción.

### <span id="page-14-1"></span>§**1.4. ALCANCES Y LIMITACIONES**

Este trabajo presenta una metodología para los profesionales e investigadores que trabajan con el metodo de los elementos finitos. La misma hace posible calcular la matriz de ´ conductividad de cualquier elemento cuadrilatero en problemas de transferencia de calor de ´ una forma sencilla, mediante una expresión semi-analítica que mejore los tiempos de CPU de la metodología numérica utilizada en estos casos (Gauss-Legendre). El generar una metodología con estas características, facilitará el cálculo de la matriz de conductividad global y por ende mejorará la capacidad de análisis en problemas de este índole. Los resultados encontrados serán una contribución a las técnicas de integración explicita en métodos numéricos. Asimismo, las técnicas desarrolladas permitirán una reducción sustancial del tiempo de calculo. ´

# CAPÍTULO 2 **MARCO TEORICO ´**

<span id="page-15-0"></span>En este capítulo se presentan los antecedentes de la investigación, donde se mencionan aquellos autores que estudiaron la transferencia de calor de manera experimental, algunos autores que aplicaron el metodo de los elementos finitos a la transferencia de calor y los que ´ han desarrollado técnicas para el cálculo de la matriz de rigidez en problemas de elasticidad plana. Seguidamente se introducen los conceptos básicos de transferencia de calor, así como los modos de transmisión y la deducción de la ecuación de calor por conducción. Finalmente se presentan algunos elementos conceptuales de la matemática simbólica.

## <span id="page-15-1"></span>§**2.1. ANTECEDENTES DE LA INVESTIGACION´**

La transferencia de calor por conducción ha sido un campo fértil para las matemáticas aplicadas en los últimos doscientos años. Con base en las ecuaciones que describen la transferencia de calor por conducción y las soluciones analíticas para los diversos tipos de problemas de conducción, debe entenderse que las soluciones analíticas en general son posibles para problemas relativamente simples. Sin embargo, muchos problemas practicos implican ´ geometrías y condiciones de frontera complejas, o propiedades variables que no son posibles resolver de manera analítica. En general, estos problemas se resuelven mediante métodos de análisis numérico, que además de proporcionar un método de solución para estos problemas más complejos, suele ser más eficiente en términos del tiempo necesario para llegar a la solución,  $[8]$  $[8]$  y  $[16]$ .

El Método de los Elementos Finitos actualmente, es uno de los métodos numéricos en el campo de las ciencias aplicadas más utilizado, para la obtención de soluciones aproximadas a los problemas reales de transferencia de calor por conduccion. Algunos autores ´ aplicaron este método a la conducción de calor, en particular [[6\]](#page-61-7) presenta una formulación de elementos finitos para conducción estacionaria de calor. [[19\]](#page-62-6) da a conocer herramientas computacionales basadas en el método de los elementos finitos para la solución de problemas de transferencia de calor.

A partir de la década de los ochenta se produce un desarrollo de las aplicaciones del MEF en ingeniería y ciencias aplicadas, así como una gran cantidad de publicaciones en revistas especializadas y congresos, en los cuales se evidencia los logros alcanzados en la optimización de los tiempo de CPU en la integración semi-analítica de la matriz de rigidez de elementos finitos planos y tridimensionales. Los lectores pueden referirse a los trabajos de [\[11\]](#page-61-8), [\[10\]](#page-61-10), [\[14\]](#page-62-7), [\[15\]](#page-62-8), [\[18\]](#page-62-9), [\[21\]](#page-62-10), [\[3\]](#page-61-0),[\[9\]](#page-61-1) y [\[13\]](#page-62-0), entre otros.

En este trabajo se generalizan los resultados presentados en [\[3\]](#page-61-0), [\[9\]](#page-61-1), [\[13\]](#page-62-0) y [\[20\]](#page-62-1) para ser aplicados en la integración semi-analítica de la matriz de conductividad de un elemento cuadrilátero de cuatro nodos en problemas de transferencia de calor por conducción. Hasta donde se tiene conocimiento, no se han encontrado resultados basados en la matematica ´ simbólica.

#### <span id="page-16-0"></span>§**2.2. TRANSFERENCIA DE CALOR**

La transferencia de calor se define como la transmisión de energía de una región a otra, como consecuencia de una diferencia de temperaturas entre ellas. Puesto que existen diferencias de temperaturas en todo el universo, los fenómenos de flujo de calor son tan usuales como los asociados con las atracciones gravitacionales. Sin embargo, a diferencia de la gravedad, el flujo de calor no se rige por una relación única, sino por una combinación de varias leyes físicas independientes. Las obras de transferencia de calor suelen reconocer tres modos distintos de transmisión de calor: *Convección, Radiación y Conducción*, [\[5\]](#page-61-6).

#### <span id="page-16-1"></span>§**2.2.1. Transferencia de Calor por Conveccion´**

Una forma básica en que sucede la transferencia de calor es la convección, la cual involucra el intercambio de energía entre un fluido y una superficie o interface. Hay dos clases de procesos convectivos, que son la conveccion forzada en la cual se forza el movimiento ´ de un fluido por una superficie debido al efecto de un agente externo tal como un ventilador o bomba; y la conveccion natural o libre en que los cambios de densidad en el fluido a ´ consecuencia del intercambio de energía provocan un movimiento natural del fluido, [\[7\]](#page-61-4).

Isaac Newton expresó por primera vez la ecuación básica de la relación para la transferencia convectiva del calor. Esta expresión conocida como la ecuación de la razón o ley de enfriamiento de Newton es la siguiete:

$$
q = hA(u_{superficie} - u_{fluido})
$$
\n(2.1)

en donde

*q* es la relación de la transferencia convectiva del calor.

*A* es el área normal a la dirección del flujo de calor.

*usuper f icie* − *uf luido* es la fuerza motriz de la temperatura.

*h* es el coeficiente convectivo de transferencia de calor.

La diferencia de la temperatura en (2.1) se puede escribir como *u*<sub>*super ficie* − *u*<sub>*fluido*</sub> ó como</sub> *ufluido* − *u*<sub>*super ficie*, esta fuerza motriz de temperatura determina si la transferencia de calor</sub> es hacia o desde una superficie dada.

#### <span id="page-17-0"></span>§**2.2.2. Transferencia de Calor por Radiacion´**

La transferencia de calor por radiacion no requiere de un medio para propagarse. El in- ´ tercambio de energía radiante entre las superficies es máximo cuando no hay material que ocupe el espacio intermedio. El intercambio de energía radiante puede ocurrir entre dos superficies, entre una superficie y un gas o medio participante, o puede involucrar una interacción compleja entre varias superficies y fluidos participantes. La transferencia de energía por radiación es un fenómeno electromagnético cuya naturaleza exacta no se conoce, [[7\]](#page-61-4).

Se llama cuerpo negro a un cuerpo perfectamente emisor o absorbente de energía. La razón a la que emite energía radiante el cuerpo negro está dada por

$$
\frac{q}{A} = \sigma u^4 \tag{2.2}
$$

en donde

*q* es la emisión radiante.

*A* es el área de la superficie de emisión.

*u* es la temperatura absoluta.

*σ* es la constante de Stefan-Boltzmann.

La ecuación (2.2) es la ecuación básica de la relación para la emisión de energía radiante y se conoce como la ecuación de la relación de Stefan-Boltzmann o como ley de Stefan-Boltzmann. Stefan postuló esta ecuación en 1879 en forma empírica y Boltzmann la obtuvo de principios termodinámicos en 1884.

#### <span id="page-18-0"></span>§2.2.3. Transferencia de Calor por Conducción

La transferencia de calor por conducción es el proceso mediante el cual fluye calor a través de un sólido. En este tipo de proceso, el calor se transfiere mediante un complejo mecanismo submicroscópico en el que los átomos interactúan a través de choques elásticos e inelásticos para propagar la energía desde las regiones con mayor temperatura hacia las que tienen menor temperatura.

La transferencia de calor por medio de la conducción se logra a través de dos mecanismos. El primero es la interacción molecular, en el cual las moléculas de niveles energéticos relativamente mayores (indicados por su temperatura) ceden energía a moléculas adyacentes en niveles inferiores. Este tipo de transferencia sucede en los sistemas que tienen moleculas ´ de sólidos, líquidos o gases y en los que hay un gradiente de temperatura.

El segundo mecanismo de transferencia de calor por conducción es el de electrones libres, los cuales se presentan principalmente en los sólidos metálicos puros. La concentración de electrones libres varía considerablemente para las aleaciones metálicas y es muy baja para los no metales. La facilidad que tienen los sólidos para conducir el calor varía directamente con la concentracion de los electrones libres; en consecuencia los metales puros son los mejores ´ conductores de calor, [\[7\]](#page-61-4).

Joseph Fourier presentó la expresión cuantitativa

$$
\frac{q_s}{A} = -K \frac{du}{ds} \tag{2.3}
$$

que relaciona el gradiente de temperatura con la naturaleza del medio conductor y la razón de transferencia de calor.

 $q_s$  es la razón de flujo de calor en la dirección de *s*.

*A* es el área normal a la dirección del flujo de calor.

 $\frac{du}{ds}$  es el gradiente de temperaturas en la dirección de *s*.

K es la conductividad térmica.

A la relación  $\frac{q_s}{A}$ *A* se le llama el flujo de calor direccional en *s*. La expresion vectorial para el ´ flujo de calor es

$$
\frac{\vec{q}}{A} = -K\nabla u \tag{2.4}
$$

donde

 $\vec{q}$  es el vector de flujo de calor.

∇*u* es el gradiente de temperatura en forma vectorial.

El signo negativo en  $(2.3)$  y  $(2.4)$  es debido a que el flujo de calor por conducción sucede en la direccion de un gradiente de temperaturas decreciente, es decir, que la temperatura ´ disminuye en dicha dirección. La conductividad térmica *K* es una propiedad física de cada substancia, y puede variar ligeramente en función de la temperatura y de las características particulares del material. Este valor determina en gran parte la adaptabilidad de un material para un uso determinado.

Las ecuaciones (2.3) y (2.4) son respectivamente las formas escalar y vectorial de la ecuación de la relación de Fourier, conocida en ocasiones como la *Primera ley de Fourier de la Conducci´on del Calor*.

Un material *Anisotrópico* es aquel cuyas propiedades para conducir el calor varían en distintas direcciones, se llama *Isotr´opico* al medio cuyas propiedades no varian con la direccion´

Se llama proceso de *Estado Estable ´o Estacionario* al caso de transferencia de calor en que el tiempo no es un factor. Se llama proceso de *Estado Inestable o Transitorio* al que depende del tiempo.

### <span id="page-19-0"></span>§**2.2.4. Deduccion de la Ecuaci ´ on de Conducci ´ on del Calor ´**

La conducción es la forma de transferencia de calor en la que se realiza un intercambio de energía desde la región de mayor temperatura a la de menor temperatura, por el movimiento cinético de sus partículas, o por el impacto directo de sus moléculas, como es el caso de los fluidos en reposo, o por el arrastre de electrones, como es el caso de los metales.

La ecuación de la conducción es una expresión matemática, consecuencia del Principio de Conservación de la Energía en una sustancia sólida. Se obtiene mediante un balance energético en un elemento de volumen del material en el que se realiza la transferencia de calor por conducción. La transferencia de calor debida a la conducción está relacionada con la distribución de temperaturas mediante la ley de Fourier.

La ley básica de la conducción del calor, a partir de observaciones experimentales, proviene de Biot, pero en general se conoce con el nombre de *Ecuacion de Fourier ´* , ya que fue el´ quien la aplicó a su teoría analítica del calor. Esta ley establece que la tasa de transferencia de calor por conducción en una dirección dada, es proporcional al área normal a la dirección del flujo de calor, y al gradiente de temperatura en esa dirección, [[5\]](#page-61-6) y [\[8\]](#page-61-9).

Para el flujo térmico en la dirección x, la ley de Fourier viene dada por:

$$
q_x = -K \frac{\partial T}{\partial X} = -K \nabla T \tag{2.5}
$$

donde  $q_x$  es el vector flujo por unidad de área y por unidad de tiempo y *K* es la conductividad térmica del material.

Así las componentes de la conducción de calor vienen dadas por la siguiente expresión:

$$
\mathbf{q} = -\begin{bmatrix} k_x & 0 \\ 0 & k_y \end{bmatrix} \begin{bmatrix} \frac{\partial T}{\partial X} \\ \frac{\partial T}{\partial Y} \end{bmatrix} = \begin{bmatrix} -k_x \frac{\partial T}{\partial X} \\ -k_y \frac{\partial T}{\partial Y} \end{bmatrix}
$$
(2.6)

La ecuación de flujo de calor se puede formular partiendo de la ley de conservación de **la energía** [\[5\]](#page-61-6):

$$
\left[\begin{array}{c}Calor\ que\ entra\\ en\ el\ sistema\end{array}\right]+\left[\begin{array}{c}Calor\ general\ o\\ internamente\end{array}\right]-\left[\begin{array}{c}Calor\ que\ sale\\ del\ sistema\end{array}\right]=\left[\begin{array}{c} Cambio\ de\ la\\ energia\ interna\end{array}\right]
$$

Cuando se produce un aumento de la temperatura de un cuerpo, una parte de la energía termica es almacenada. Si se considera un elemento diferencial de volumen ´ *dV* = *dxdyτ* con espesor constante *τ*, la energ´ıa almacenada en el mismo viene dada por la siguiente expresión:

$$
\rho C_p \frac{\partial T}{\partial t} dx dy \tau \tag{2.7}
$$

Donde *ρ* es la densidad y *C<sup>p</sup>* el calor especifico del material, *T* es la temperatura del elemento (constante a lo largo de todo el diferencial de volumen) y *t* es el tiempo. La energía generada internamente por unidad de volumen debido a las reacciones químicas, eléctricas o nucleares u otros fenómenos, viene representada por *Q*.

<span id="page-21-0"></span>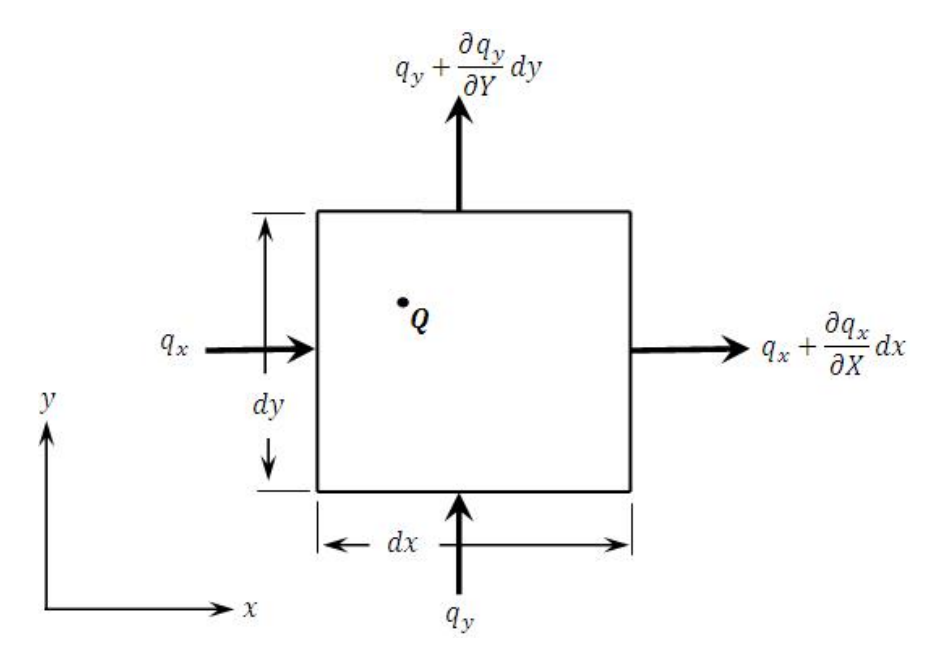

FIGURA 2.1: Flujo de calor a través de un elemento diferencial.

Si se plantea la ley de la conservación de la energía en el elemento diferencial mostrado en la figura 2.1, se obtiene la siguiente expresión:

$$
(q_x dy\tau + q_y dx\tau) + Q dx dy\tau - \left[ \left( q_x + \frac{\partial q_x}{\partial X} dx \right) dy\tau + \left( q_y + \frac{\partial q_y}{\partial Y} dy \right) dx\tau \right] = \rho C_p \frac{\partial T}{\partial t} dx dy\tau
$$
\n(2.8)

donde los dos primeros términos representan el calor que entran en el cuerpo, el tercer término es el calor generado internamente, los términos entre los corchetes representa el calor que sale del cuerpo, y el último término es la energía almacenada.

La expresión anterior se puede simplificar quedando de la siguiente manera:

$$
Q - \left[\frac{\partial q_x}{\partial X} + \frac{\partial q_y}{\partial Y}\right] = \rho C_p \frac{\partial T}{\partial t}
$$
 (2.9)

Sustituyendo el valor de conducción dado por la ley de Fourier la expresión anterior queda como:

$$
Q + \left[\frac{\partial}{\partial X}\left(k_x \frac{\partial T}{\partial X}\right) + \frac{\partial}{\partial Y}\left(k_y \frac{\partial T}{\partial Y}\right)\right] = \rho C_p \frac{\partial T}{\partial t}
$$
 (2.10)

En el caso de que se este tratando un problema estacionario en el que la temperatura ´ en todos los puntos ha alcanzado un equilibrio (distribucion de temperatura constante) el ´ término de almacenamiento de energía en función del tiempo de la expresión anterior se anula quedando la siguiente ecuación:

$$
Q + \left[\frac{\partial}{\partial X}\left(k_x \frac{\partial T}{\partial X}\right) + \frac{\partial}{\partial Y}\left(k_y \frac{\partial T}{\partial Y}\right)\right] = 0
$$
\n(2.11)

que se conoce con el nombre de *Ecuacion de Poisson ´* .

Si además de ser un problema estacionario, no hay generación interna de calor, es decir  $(Q = 0)$ , la ecuación queda de la siguiente manera:

$$
\left[\frac{\partial}{\partial X}\left(k_{x}\frac{\partial T}{\partial X}\right)+\frac{\partial}{\partial Y}\left(k_{y}\frac{\partial T}{\partial Y}\right)\right]=0
$$
\n(2.12)

que se conoce con el nombre de *Ecuacion de Laplace ´* .

En este trabajo se consideró la transferencia de calor por conducción ya que se trabaja sobre sólidos deformables y se emplea las técnicas utilizadas en problemas de elasticidad plana, debido a la analogía en la formulación de ambos problemas.

#### <span id="page-22-0"></span>§**2.2.5. Condiciones de Frontera**

La ecuación de transferencia de calor debe ser resuelta junto con ciertas condiciones de frontera. Esas condiciones son de tres tipos [\[5\]](#page-61-6).

**Temperatura conocida en un contorno:** (Esenciales o de Dirichlet) en este caso se conoce la temperatura de una determinada parte del cuerpo Γ*T*.

$$
T=\overline{T} , en \Gamma_T
$$

donde *T* es el valor de la temperatura en esa frontera.

**Flujo conocido en una superficie:** (Naturales o de Neumann) en este caso se conoce el flujo de calor a través de una superficie del dominio  $\Gamma_q$ .

$$
q_n = \overline{q_n} \quad , \quad en \Gamma_q
$$

donde *q<sup>n</sup>* es el valor del flujo en esa frontera.

**Flujo convectivo conocido en una superficie:** En este caso el flujo de calor depente de la temperatura.

$$
q_n = h(T - T_e) \quad , \quad en \Gamma_h
$$

donde *h* es el coeficiente de transmisión de flujo covectivo y  $T_e$  es la temperatura externa al medio continuo.

## <span id="page-23-0"></span>§**2.3. MATEMATICA ´ SIMBOLICA ´**

Se refiere al uso de los ordenadores para manipular ecuaciones matematicas y expresio- ´ nes en forma simbólica, en oposición a la manipulación de las cantidades numéricas que representan esos símbolos. Este sistema podría ser utilizado para la integración o la diferenciación simbólica, la sustitución de una expresión a otra, la simplificación de una expresión, entre otros. Uno de los más conocidos paquetes de software de matemática simbólica es Mathematica. Otros incluyen Mathlab, REDUCE, SymbMath, Laboratorio de Matematicas ´ simbólico, TRIGMAN, UBASIC. En este trabajo se utiliza el software Maple versión 14.

La matemática simbólica comprende:

- La simplificación a la mínima expresión posible, o alguna forma estándar, incluida la simplificación automática.
- La sustitución de símbolos o valores numéricos de ciertas expresiones.
- $\blacksquare$  Diferenciación total y parcial.
- Integración definida y algunas indefinidas, incluyendo las integrales simbólicas multidimensionales.
- Operaciones con matrices incluyendo productos, inversas, entre otras.

Un sistema de algebra computacional (CAS) es un programa de software que facilita la matemática simbólica. La funcionalidad básica de un CAS es la manipulación de expresiones matemáticas en forma simbólica. Las expresiones manipuladas por el CAS incluyen típicamente polinomios en varias variables, funciones estandar de las expresiones (sine, exponen- ´ ciales, entre otras); diversas funciones especiales (las funciones de Bessel, entre otras); funciones arbitrarias de las expresiones, que la optimizacion; derivadas, integrales, las simplifi- ´ caciones, las cantidades y los productos de las expresiones; las matrices de las expresiones, y así sucesivamente.

# CAPÍTULO 3 **METODOLOG´IA**

<span id="page-24-0"></span>En este capítulo se presenta una metodología aplicada a la integración simbólica de la matriz de conductividad del elemento cuadrilatero de cuatro nodos, en problema de con- ´ ducción de calor bidimensional en estado estable. En primer lugar se presenta la expresión semi-analítica que permite calcular los elementos de la matriz de conductividad de forma sencilla. Finalmente, se describe como se generan los términos de la matriz, tiempos de ejecución empleado con las técnicas generadas por la Integración simbólica e Integración Numérica.

## <span id="page-24-1"></span>§**3.1. EXPRESION´ SEMI-ANAL´ITICA PARA EL CALCULO DE LA ´ MATRIZ DE CON-DUCTIVIDAD**

<span id="page-24-2"></span>Esta investigación se aborda utilizando el Método de los Elementos Finitos. Este método propone dividir el dominio Ω, en subdominios Ω*<sup>e</sup>* , en los cuales se conoce el campo de temperatura en cada uno de sus nodos. Los elementos en los cuales se discretiza este dominio en problemas bidimensionales, son típicamente triángulos y cuadriláteros. Este estudio se realiza sobre el elemento finito cuadrilátero de cuatro nodos, ver figura 3.1.

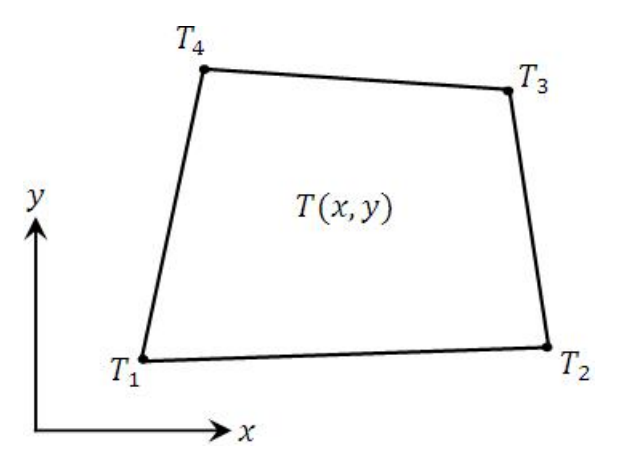

**FIGURA 3.1:** Numeración de nodos.

En la figura 3.1,  $T_i = T(x_i, y_i)$  representa la temperatura en el nodo *i*, con  $i \in \{1, \ldots, 4\}$ . Para interpolar las temperaturas y la geometría del elemento, se utiliza las siguientes funciones de interpolación o de forma (ver apéndice B):

$$
N_1(\xi, \eta) = \frac{1}{4}(1 - \xi)(1 - \eta) = \frac{1}{4} - \frac{1}{4}\xi - \frac{1}{4}\eta + \frac{1}{4}\eta\xi
$$
  
\n
$$
N_2(\xi, \eta) = \frac{1}{4}(1 + \xi)(1 - \eta) = \frac{1}{4} + \frac{1}{4}\xi - \frac{1}{4}\eta - \frac{1}{4}\eta\xi
$$
  
\n
$$
N_3(\xi, \eta) = \frac{1}{4}(1 + \xi)(1 + \eta) = \frac{1}{4} + \frac{1}{4}\xi + \frac{1}{4}\eta + \frac{1}{4}\eta\xi
$$
  
\n
$$
N_4(\xi, \eta) = \frac{1}{4}(1 - \xi)(1 + \eta) = \frac{1}{4} - \frac{1}{4}\xi + \frac{1}{4}\eta - \frac{1}{4}\eta\xi
$$
  
\n(3.1)

Y por lo tanto, el campo de temperatura dentro del elemento y la geometría del mismo se puede expresar como sigue:

$$
T = \sum_{i=1}^{4} N_i(\xi, \eta) T_i
$$
\n(3.2)

$$
X = \sum_{i=1}^{4} N_i(\xi, \eta) x_i \qquad ; \qquad Y = \sum_{i=1}^{4} N_i(\xi, \eta) y_i \tag{3.3}
$$

donde (*x<sup>i</sup>* , *yi*) son las coordenadas del nodo i, [\[2\]](#page-61-5).

La ecuación (3.3), establece una correspondencia entre los puntos del plano  $(x, y)$  y el plano (ζ, η). Esta aplicación se conoce como Transformación Isoparamétrica, y envía el elemento finito en estudio en el plano (*x*, *y*), en el elemento cuadrilatero con lados paralelos a ´ los ejes coordenados en el plano (*ξ*, *η*), como se muestra en la figura 3.2.

<span id="page-25-0"></span>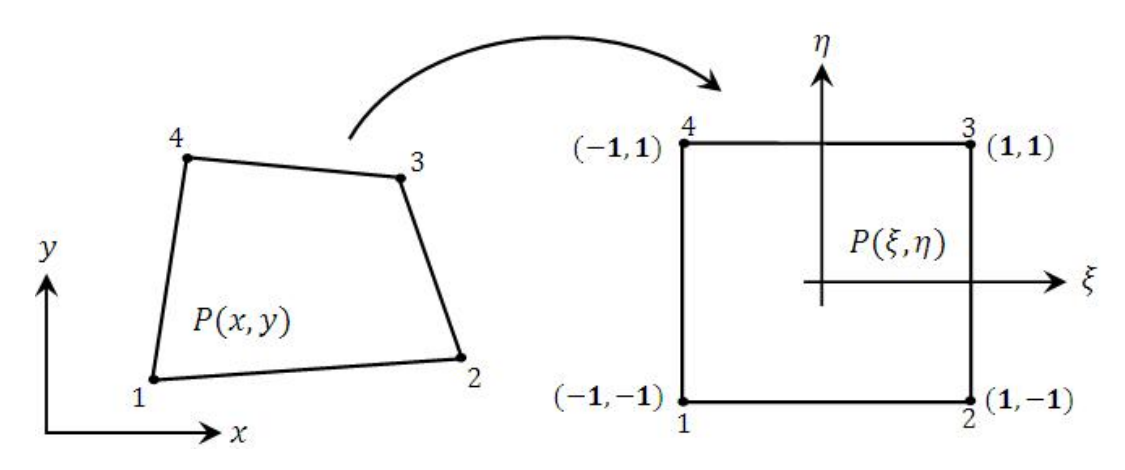

**FIGURA 3.2:** Transformación Isoparametrica.

La discretización del campo de Temperatura dado en la ecuación (3.2) puede escribirse en forma matricial de la siguiente forma:

$$
T = \begin{bmatrix} N_1 & \cdots & N_4 \end{bmatrix} \begin{bmatrix} T_1 \\ \vdots \\ T_4 \end{bmatrix}
$$

$$
= [\mathbf{N}][\mathbf{T}^e]
$$
(3.4)

donde  $[\mathbf{N}] = [N_1 \dots N_4]$  es el vector de funciones de forma y  $[\mathbf{T}^e] = [T_1 \dots T_4]^T$  es el vector de temperaturas nodales del elemento.

Dado que,

$$
\begin{cases}\n\frac{\partial T}{\partial X} = \frac{\partial N_1}{\partial X} T_1 + \dots + \frac{\partial N_4}{\partial X} T_4 \\
\frac{\partial T}{\partial Y} = \frac{\partial N_1}{\partial Y} T_1 + \dots + \frac{\partial N_4}{\partial Y} T_4\n\end{cases}
$$
\n(3.5)

se obtiene la representación matricial:

$$
\begin{bmatrix} \mathbf{g} \end{bmatrix} = \begin{bmatrix} \frac{\partial T}{\partial X} \\ \frac{\partial T}{\partial Y} \end{bmatrix} = \begin{bmatrix} \frac{\partial N_1}{\partial X} & \cdots & \frac{\partial N_4}{\partial X} \\ \frac{\partial N_1}{\partial Y} & \cdots & \frac{\partial N_4}{\partial Y} \end{bmatrix} \begin{bmatrix} T_1 \\ \vdots \\ T_4 \end{bmatrix} = [\mathbf{B}][\mathbf{T}^e]
$$
(3.6)

donde  $[\mathbf{B}] = [B_1 \cdots B_4]$ , con  $B_i =$  $\int$ <sup>*∂N<sub>i</sub>*</sup> *∂X ∂N<sup>i</sup> ∂Y* 1 ∀*i* ∈ {1, . . . , 4} es la matriz gradiente y (**g**) es el vector de gradiente térmico.

El vector de flujos térmicos  $[q]$  viene dado por:

$$
\begin{bmatrix} \mathbf{q} \end{bmatrix} = \begin{bmatrix} q_x \\ q_y \end{bmatrix} = -[\mathbf{C}][\mathbf{g}] = -[\mathbf{C}][\mathbf{B}][\mathbf{T}^e]
$$
(3.7)

en el cual  $[\mathbf{C}]=\left[\begin{array}{cc} k_{xx}&0\0&k_{yy}\end{array}\right]$  es la matriz de los coeficientes de conductividad del elemento.

En este caso  $k_{xx}$ ,  $k_{yy}$  representan la conductividad térmica en la dirección de los ejes coordenados X,Y respectivamente.

Aplicando el método de Galerkin [[12\]](#page-62-3), se obtienen las ecuaciones de balance de flujos en cada nodo del elemento:

$$
f_{int}^{e} = [\mathbf{K}^{e}][\mathbf{T}^{e}] = f_{ext}^{e}
$$
 (3.8)

donde  $f_{int}^e$  y  $f_{ext}^e$ , denotan los flujos de entrada y salida de calor.  $[\mathbf{K}^e]$  es la matriz de conductividad del elemento, objeto de estudio de la investigación. Esta matriz viene dada por:

$$
[\mathbf{K}^e] = \int_{\Omega} [\mathbf{B}]^{\mathrm{T}} [\mathbf{C}] [\mathbf{B}] \, d\Omega \tag{3.9}
$$

Usando la regla de la cadena se obtiene lo siguiente:

$$
\begin{cases}\n\frac{\partial N_i}{\partial \xi} = \frac{\partial N_i}{\partial X} \frac{\partial X}{\partial \xi} + \frac{\partial N_i}{\partial Y} \frac{\partial Y}{\partial \xi} \\
\frac{\partial N_i}{\partial \eta} = \frac{\partial N_i}{\partial X} \frac{\partial X}{\partial \eta} + \frac{\partial N_i}{\partial X} \frac{\partial Y}{\partial \eta}\n\end{cases}
$$
\n(3.10)

Estas ecuaciones pueden escribirse en forma matricial como:

$$
\begin{bmatrix}\n\frac{\partial N_i}{\partial \xi} \\
\frac{\partial N_i}{\partial \eta}\n\end{bmatrix} = \begin{bmatrix}\n\frac{\partial X}{\partial \xi} & \frac{\partial Y}{\partial \xi} \\
\frac{\partial X}{\partial \eta} & \frac{\partial Y}{\partial \eta}\n\end{bmatrix} \begin{bmatrix}\n\frac{\partial N_i}{\partial X} \\
\frac{\partial N_i}{\partial Y}\n\end{bmatrix}
$$
\n(3.11)

donde [**J**] =  $\sqrt{ }$  $\overline{1}$ *∂X ∂ξ ∂Y ∂ξ ∂X ∂η ∂Y ∂η* 1 es la matriz Jacobiana.

Así, se obtiene que

$$
\begin{bmatrix}\n\frac{\partial N_i}{\partial X} \\
\frac{\partial N_i}{\partial Y}\n\end{bmatrix} = [J]^{-1} \begin{bmatrix}\n\frac{\partial N_i}{\partial \xi} \\
\frac{\partial N_i}{\partial \eta}\n\end{bmatrix} = \frac{1}{\det J} \begin{bmatrix}\n\frac{\partial Y}{\partial \eta} & -\frac{\partial Y}{\partial \xi} \\
-\frac{\partial X}{\partial \eta} & \frac{\partial X}{\partial \xi}\n\end{bmatrix} \begin{bmatrix}\n\frac{\partial N_i}{\partial \xi} \\
\frac{\partial N_i}{\partial \eta}\n\end{bmatrix}
$$
\n(3.12)

en el cual,

$$
\left[\mathbf{J}\right]^{-1} = \frac{1}{\det \mathbf{J}} \begin{bmatrix} \frac{\partial Y}{\partial \eta} & -\frac{\partial Y}{\partial \xi} \\ -\frac{\partial X}{\partial \eta} & \frac{\partial X}{\partial \xi} \end{bmatrix} \tag{3.13}
$$

y por lo tanto,

$$
\begin{cases}\n\frac{\partial N_i}{\partial X} = \frac{1}{\det J} \left( \frac{\partial Y}{\partial \eta} \frac{\partial N_i}{\partial \xi} - \frac{\partial Y}{\partial \xi} \frac{\partial N_i}{\partial \eta} \right) \\
\frac{\partial N_i}{\partial Y} = \frac{1}{\det J} \left( \frac{\partial X}{\partial \xi} \frac{\partial N_i}{\partial \eta} - \frac{\partial X}{\partial \eta} \frac{\partial N_i}{\partial \xi} \right)\n\end{cases}
$$
\n(3.14)

Sean

$$
M_i = \left(\frac{\partial Y}{\partial \eta} \frac{\partial N_i}{\partial \xi} - \frac{\partial Y}{\partial \xi} \frac{\partial N_i}{\partial \eta}\right) \quad y \quad S_i = \left(\frac{\partial X}{\partial \xi} \frac{\partial N_i}{\partial \eta} - \frac{\partial X}{\partial \eta} \frac{\partial N_i}{\partial \xi}\right) \tag{3.15}
$$

de donde obtiene que:

$$
\begin{aligned}\n[\mathbf{B}]^{\mathrm{T}}[\mathbf{C}][\mathbf{B}] &= \begin{bmatrix}\n\frac{\partial N_1}{\partial X} & \frac{\partial N_1}{\partial Y} \\
\vdots & \vdots \\
\frac{\partial N_4}{\partial X} & \frac{\partial N_4}{\partial Y}\n\end{bmatrix}\n\begin{bmatrix}\nk_{xx} & 0 \\
0 & k_{yy}\n\end{bmatrix}\n\begin{bmatrix}\n\frac{\partial N_1}{\partial X} & \cdots & \frac{\partial N_4}{\partial X} \\
\frac{\partial N_1}{\partial Y} & \cdots & \frac{\partial N_4}{\partial Y}\n\end{bmatrix} \n\end{aligned}
$$
(3.16)

y efectuando el producto matricial resulta,

$$
\begin{bmatrix}\nB\end{bmatrix}^{\mathrm{T}}[C][B] = \frac{1}{(\det J)^2} \begin{bmatrix}\nM_1^2k_{xx} + S_1^2k_{yy} & M_1k_{xx}M_2 + S_1k_{yy}S_2 & \cdots & M_1k_{xx}M_4 + S_1k_{yy}S_4 \\
M_1k_{xx}M_2 + S_1k_{yy}S_2 & M_2^2k_{xx} + S_2^2k_{yy} & \cdots & M_2k_{xx}M_4 + S_2k_{yy}S_4 \\
\vdots & \vdots & \ddots & \vdots \\
M_1k_{xx}M_4 + S_1k_{yy}S_4 & M_2k_{xx}M_4 + S_2k_{yy}S_4 & \cdots & M_4^2k_{xx} + S_4^2k_{yy}\n\end{bmatrix}
$$

Por otra parte, reescribiendo las ecuaciones (3.3) como polinomios en las variables *ξ*, *η* se obtiene que:

$$
X = N_1(\xi, \eta)x_1 + \dots + N_4(\xi, \eta)x_4
$$
  
\n
$$
= a_x + b_x\xi + c_x\eta + d_x\xi\eta
$$
(3.17)  
\n
$$
Y = N_1(\xi, \eta)y_1 + \dots + N_4(\xi, \eta)y_4
$$
  
\n
$$
= a_y + b_y\xi + c_y\eta + d_y\xi\eta
$$
(3.18)

donde,

$$
a_x = \frac{1}{4}(x_1 + x_2 + x_3 + x_4)
$$
  
\n
$$
b_x = \frac{1}{4}(-x_1 + x_2 + x_3 - x_4)
$$
  
\n
$$
c_x = \frac{1}{4}(-x_1 - x_2 + x_3 + x_4)
$$
  
\n
$$
d_y = \frac{1}{4}(y_1 + y_2 + y_3 + y_4)
$$
  
\n
$$
b_y = \frac{1}{4}(-y_1 + y_2 + y_3 - y_4)
$$
  
\n
$$
c_y = \frac{1}{4}(-y_1 - y_2 + y_3 + y_4)
$$
  
\n
$$
d_y = \frac{1}{4}(y_1 - y_2 + y_3 - y_4)
$$

con lo que

$$
\frac{\partial X}{\partial \xi} = b_x + d_x \eta \,, \qquad \frac{\partial X}{\partial \eta} = c_x + d_x \xi \,, \qquad \frac{\partial Y}{\partial \xi} = b_y + d_y \eta \quad y \qquad \frac{\partial Y}{\partial \eta} = c_y + d_y \xi \tag{3.19}
$$

y por lo tanto,

$$
M_i = (c_y + d_y \xi) \frac{\partial N_i}{\partial \xi} - (b_y + d_y \eta) \frac{\partial N_i}{\partial \eta}
$$
(3.20)

$$
S_i = -(c_x + d_x \xi) \frac{\partial N_i}{\partial \xi} + (b_x + d_x \eta) \frac{\partial N_i}{\partial \eta}
$$
(3.21)

Calculando  $\frac{\partial N_i}{\partial \xi}$  y  $\frac{\partial N_i}{\partial \eta}$  con  $i \in \{1, \ldots, 4\}$  resulta:

$$
M_1 = -L_1 \xi + L_2 \eta + L_3
$$
  
\n
$$
S_1 = L_4 \xi - L_5 \eta + L_6
$$
  
\n
$$
M_2 = L_1 \xi + L_7 \eta + L_8
$$
  
\n
$$
S_2 = -L_4 \xi + L_9 \eta + L_{10}
$$
  
\n
$$
S_3 = L_{12} \xi - L_9 \eta - L_6
$$
  
\n
$$
M_4 = -L_{11} \xi - L_{12} \eta - L_8
$$
  
\n
$$
S_4 = -L_{12} \xi + L_5 \eta + L_{10}
$$

siendo

$$
L_1 = \frac{1}{4}(d_y + b_y) \qquad L_5 = \frac{1}{4}(c_x + d_x) \qquad L_9 = \frac{1}{4}(c_x - d_x)
$$
  
\n
$$
L_2 = \frac{1}{4}(c_y + d_y) \qquad L_6 = \frac{1}{4}(c_x - b_x) \qquad L_{10} = \frac{1}{4}(c_x + b_x)
$$
  
\n
$$
L_3 = \frac{1}{4}(b_y - c_y) \qquad L_7 = \frac{1}{4}(d_y - c_y) \qquad L_{11} = \frac{1}{4}(d_y - b_y)
$$
  
\n
$$
L_4 = \frac{1}{4}(d_x + b_x) \qquad L_8 = \frac{1}{4}(c_y + b_y) \qquad L_{12} = \frac{1}{4}(b_x - d_x)
$$

Así, el Jacobiano queda expresado como:

$$
\det \mathbf{J} = \frac{\partial X}{\partial \xi} \frac{\partial Y}{\partial \eta} - \frac{\partial X}{\partial \eta} \frac{\partial Y}{\partial \xi} = \alpha_0 + \alpha_1 \xi + \alpha_2 \eta \tag{3.22}
$$

donde los  $\alpha_i$  con  $i \in \{0, 1, 2\}$  son:

$$
\alpha_0 = \frac{1}{8} \Big[ (x_4 - x_2)(y_1 - y_3) - (y_4 - y_2)(x_1 - x_3) \Big]
$$
  
\n
$$
\alpha_1 = \frac{1}{8} \Big[ (x_4 - x_3)(y_2 - y_1) + (x_1 - x_2)(y_4 - y_3) \Big]
$$
  
\n
$$
\alpha_2 = \frac{1}{8} \Big[ (x_4 - x_1)(y_2 - y_3) + (x_3 - x_2)(y_4 - y_1) \Big]
$$

Por lo cual cada componente *kij* de la matriz de conductividad [**K***<sup>e</sup>* ] se puede escribir como sigue:

$$
K^{e}_{ij} = \int \int_{\Omega^{e}} B^{t}_{i}CB_{j} dA
$$
  
= 
$$
\int_{-1}^{1} \int_{-1}^{1} B^{t}_{i}CB_{j} (det \mathbf{J}) d\xi d\eta
$$
  
= 
$$
\int_{-1}^{1} \int_{-1}^{1} \frac{M_{i}k_{xx}M_{j} + S_{i}k_{yy}S_{j}}{(det \mathbf{J})} d\xi d\eta
$$
 (3.23)

obteniéndose:

$$
\begin{bmatrix}\n\begin{bmatrix}\n\int_{-1}^{1} \int_{-1}^{1} \frac{M_{1}k_{xx}M_{1} + S_{1}k_{yy}S_{1}}{(\det J)} d\xi d\eta & \int_{-1}^{1} \int_{-1}^{1} \frac{M_{1}k_{xx}M_{2} + S_{1}k_{yy}S_{2}}{(\det J)} d\xi d\eta & \cdots & \int_{-1}^{1} \int_{-1}^{1} \frac{M_{1}k_{xx}M_{4} + S_{1}k_{yy}S_{4}}{(\det J)} d\xi d\eta \\
\int_{-1}^{1} \int_{-1}^{1} \frac{M_{1}k_{xx}M_{2} + S_{1}k_{yy}S_{2}}{(\det J)} d\xi d\eta & \int_{-1}^{1} \int_{-1}^{1} \frac{M_{2}k_{xx}M_{2} + S_{2}k_{yy}S_{2}}{(\det J)} d\xi d\eta & \cdots & \int_{-1}^{1} \int_{-1}^{1} \frac{M_{2}k_{xx}M_{4} + S_{2}k_{yy}S_{4}}{(\det J)} d\xi d\eta \\
\vdots & \vdots & \ddots & \vdots \\
\int_{-1}^{1} \int_{-1}^{1} \frac{M_{1}k_{xx}M_{4} + S_{1}k_{yy}S_{4}}{(\det J)} d\xi d\eta & \int_{-1}^{1} \int_{-1}^{1} \frac{M_{2}k_{xx}M_{4} + S_{2}k_{yy}S_{4}}{(\det J)} d\xi d\eta & \cdots & \int_{-1}^{1} \int_{-1}^{1} \frac{M_{4}k_{xx}M_{4} + S_{4}k_{yy}S_{4}}{(\det J)} d\xi d\eta\n\end{bmatrix}
$$

Sean

$$
A_{11} = M_1^2 k_{xx} + S_1^2 k_{yy}
$$
  
\n
$$
A_{12} = M_1 k_{xx} M_2 + S_1 k_{yy} S_2
$$
  
\n
$$
A_{13} = M_1 k_{xx} M_3 + S_1 k_{yy} S_3
$$
  
\n
$$
A_{22} = M_2^2 k_{xx} + S_2^2 k_{yy}
$$
  
\n
$$
A_{23} = M_2 k_{xx} M_3 + S_2 k_{yy} S_3
$$
  
\n
$$
A_{24} = M_2 k_{xx} M_4 + S_2 k_{yy} S_4
$$
  
\n
$$
A_{33} = M_3^2 k_{xx} + S_3^2 k_{yy}
$$
  
\n
$$
A_{44} = M_4^2 k_{xx} + S_4^2 k_{yy}
$$

entonces la ecuación (3.24) puede escribirse como:

$$
K_{ij}^{e} = \int_{-1}^{1} \int_{-1}^{1} \frac{A_{ij}}{(\det \mathbf{J})} d\xi d\eta \quad con \quad i, j = \{1, ..., 4\}
$$
 (3.24)

Por ser  $[\mathbf{K}^e]$  una matriz simétrica y de orden 4x4, sólo se necesita calcular 10 componentes de esta. Utilizando Integración Numérica (Gauss con 2 puntos de integración, ver apéndice A) y manipulando simbólicamente estos resultados, con la ayuda del software matemático MAPLE, se encuentra una expresion general que representa todos sus elementos y esta dado ´ por:

$$
K_{ij}^{e} = \left[\frac{3A_3(k_xG_1 + k_yG_2) + f_1(k_xG_3 + k_yG_4)}{3A_3^2 - f_1^2}\right] + \left[\frac{3A_3(k_xG_5 + k_yG_6) + f_2(k_xG_7 + k_yG_8)}{3A_3^2 - f_2^2}\right]
$$
(3.25)

donde  $G_i$  con  $i \in \{1, \ldots, 8\}$  son funciones que dependen del término que representan;

$$
f_1 = A_1 + A_2 \; ; \; f_2 = A_1 - A_2
$$
\n
$$
A_1 = \left(\frac{1}{8}\right) (x_{32}y_{41} - x_{41}y_{32}) \; ; \; A_2 = \left(\frac{1}{8}\right) (x_{43}y_{21} - x_{21}y_{32}) \; ; \; A_3 = \left(\frac{1}{8}\right) (x_{31}y_{42} - x_{42}y_{31})
$$
\n
$$
\text{con } x_{ij} = x_i - x_j \; \text{e} \; y_{ij} = y_i - y_j.
$$

## <span id="page-32-0"></span>§**3.2. GENERACION DE LOS ´ TERMINOS DE LA ´ MATRIZ DE CONDUCTIVIDAD**

La matriz de conductividad presenta la siguiente forma:

$$
\begin{bmatrix} k_{11} & k_{12} & k_{13} & k_{14} \\ k_{22} & k_{23} & k_{24} \\ k_{33} & k_{34} & k_{44} \end{bmatrix}
$$
 (3.26)

<span id="page-32-1"></span>En esta investigación se organizan los elementos de la matriz en tres grupos, como se indica en la siguiente tabla:

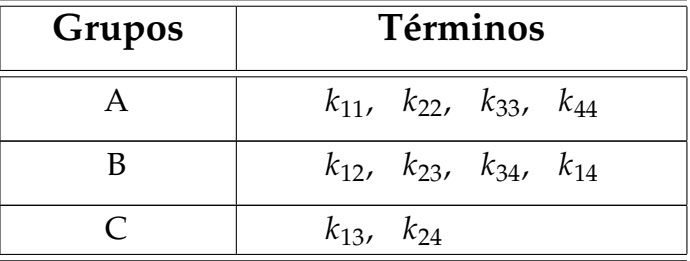

**TABLA 3.1:** Clasificación de los Términos de la Matriz.

Con esta clasificación, cada grupo queda distribuido en la matriz de conductividad de la siguiente manera:

$$
\begin{bmatrix} \mathbf{K}^e \end{bmatrix} = \begin{bmatrix} A & B & C & B \\ B & A & B & C \\ C & B & A & B \\ B & C & B & A \end{bmatrix} \tag{3.27}
$$

### <span id="page-33-0"></span>§**3.2.1. Transformacion de Coordenadas ´**

Para generar las componentes de (3.9) se utiliza una transformación de coordenadas (R) (tabla 3.2), la cual no modifica la geometría del elemento.

<span id="page-33-1"></span>

|               | Coordenadas<br>del Nodo i | Coordenadas donde es Enviado el Nodo i<br>Mediante la Transformación (R) |
|---------------|---------------------------|--------------------------------------------------------------------------|
|               | $(x_1, y_1)$              | $(x_4, y_4)$                                                             |
| $\mathcal{P}$ | $(x_2, y_2)$              | $(x_3, y_3)$                                                             |
| 3             | $(x_3, y_3)$              | $(x_2, y_2)$                                                             |
|               | $(x_4, y_4)$              | $(x_1, y_1)$                                                             |

**TABLA 3.2:** Transformación de Coordenadas.

Sea *Pi*+<sup>1</sup> un vector donde se almacenan las coordenadas de los nodos al aplicarse *i* veces la transformación (**R**) al elemento finito en estudio, con  $i \in \{0, 1, 2, 3\}$ . Así,

$$
P_1 = (x_1, y_1, x_2, y_2, x_3, y_3, x_4, y_4)
$$
  
\n*nodo 1 nodo 2 nodo 3 nodo 4*  
\n
$$
P_2 = (x_4, y_4, x_1, y_1, x_2, y_2, x_3, y_3)
$$
  
\n*nodo 1 nodo 2 nodo 3 nodo 4*  
\n
$$
P_3 = (x_3, y_3, x_4, y_4, x_1, y_1, x_2, y_2)
$$
  
\n*nodo 1 nodo 2 nodo 3 nodo 4*  
\n
$$
P_4 = (x_2, y_2, x_3, y_3, x_4, y_4, x_1, y_1)
$$
  
\n*nodo 1 nodo 2 nodo 3 nodo 4*

Nótese que las coordenadas de  $P_4$  se obtienen al aplicar (**R** ◦ **R** ◦ **R**).

A continuación se demuestra la forma como se genera cada grupo. El término que se utiliza de base para obtener todos los términos del grupo se llamará término generador.

## <span id="page-34-0"></span>§3.2.2. Grupo A (Término generador  $k_{11}$ )

<span id="page-34-1"></span>Dado *k*<sup>11</sup> ∈ Grupo A, consideremos las funciones *G<sup>i</sup>* que lo representa. ver tabla 3.3

| i             | Funciones Generadoras $G_i$                                 |
|---------------|-------------------------------------------------------------|
| 1             | $(\frac{1}{24})(y_{42})^2$                                  |
| $\mathcal{P}$ | $(\frac{1}{24})(x_{42})^2$                                  |
| 3             | $(\frac{1}{16})(y_{42})^2$                                  |
| 4             | $(\frac{1}{16})(x_{42})^2$                                  |
| 5             | $\left(\frac{1}{24}\right)(-y_2y_{32}-y_3y_{43}+y_4y_{42})$ |
| 6             | $\left(\frac{1}{24}\right)(-x_2x_{32}-x_3x_{43}+x_4x_{42})$ |
| 7             | $(\frac{1}{16})(y_{42})(y_{43}-y_{32})$                     |
| 8             | $(\frac{1}{16})(x_{42})(x_{43}-x_{32})$                     |

**TABLA 3.3:** Funciones generadoras de *k*<sup>11</sup>

<span id="page-34-2"></span>Al fijar esta función se obtiene los elementos del grupo como se muestra en la siguiente tabla.

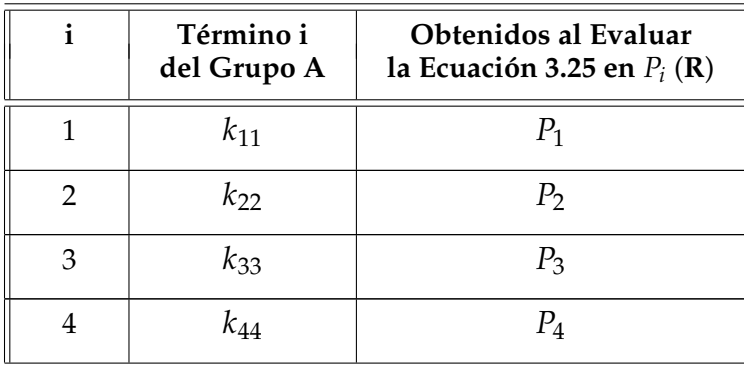

**TABLA 3.4:** Generación del Grupo A

## <span id="page-35-0"></span>§3.2.3. Grupo B (Término generador  $k_{12}$ )

<span id="page-35-1"></span>Las funciones *G*<sup>*i*</sup> asociadas a este término son dadas en la siguiente tabla.

| i             | Funciones Generadoras $G_i$                                        |  |  |
|---------------|--------------------------------------------------------------------|--|--|
| 1             | $\left(\frac{-1}{48}\right)(y_{42})(y_{31}-y_{41})$                |  |  |
| $\mathcal{P}$ | $\left(\frac{-1}{48}\right)(x_{42})(x_{31}-x_{41})$                |  |  |
| 3             | $\left(\frac{-1}{16}\right)\left(y_{41}\right)\left(y_{42}\right)$ |  |  |
| 4             | $(\frac{-1}{16})(x_{41})(x_{42})$                                  |  |  |
| 5             | $\left(\frac{-1}{48}\right)(y_{31})(y_{32}-y_{42})$                |  |  |
| 6             | $\left(\frac{-1}{48}\right)(x_{31})(x_{32}-x_{42})$                |  |  |
| 7             | $\left(\frac{-1}{16}\right)\left(y_{31}\right)\left(y_{32}\right)$ |  |  |
| 8             | $\left(\frac{-1}{16}\right)(x_{31})(x_{32})$                       |  |  |

**TABLA 3.5:** Funciones generadoras de *k*<sup>12</sup>

<span id="page-35-2"></span>y la obtención de los elementos del grupo en la tabla 3.6.

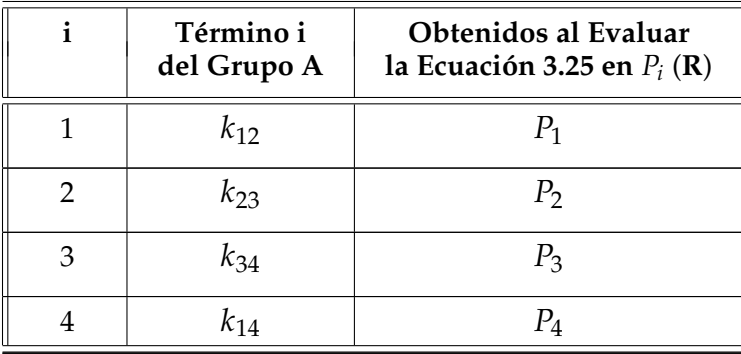

**TABLA 3.6:** Generación del Grupo B

## <span id="page-36-0"></span>§3.2.4. Grupo C (Término generador  $k_{13}$ )

<span id="page-36-1"></span>Las funciones asociadas a *k*<sup>13</sup> del grupo C son dadas en la tabla 3.7.

| i              | Funciones Generadoras $G_i$                                           |  |  |
|----------------|-----------------------------------------------------------------------|--|--|
| 1              | $(\frac{-1}{48})(y_{42})^2$                                           |  |  |
| $\overline{2}$ | $(\frac{-1}{48})(x_{42})^2$                                           |  |  |
| 3              | O                                                                     |  |  |
| 4              | ∩                                                                     |  |  |
| 5              | $\left(\frac{1}{48}\right) (y_{32}y_{41} - 2y_{24}^2 - y_{21}y_{43})$ |  |  |
| 6              | $\left(\frac{1}{48}\right)(x_{32}x_{41}-2x_{24}^2-x_{21}x_{43})$      |  |  |
| 7              | $\left(\frac{-1}{16}\right)(y_{42})(y_{41}-y_{32})$                   |  |  |
| 8              | $\left(\frac{-1}{16}\right)(x_{42})(x_{41}-x_{32})$                   |  |  |

**TABLA 3.7:** Funciones generadoras de *k*<sup>13</sup>

<span id="page-36-2"></span>Y la generación del grupo C es dada en la tabla 3.8.

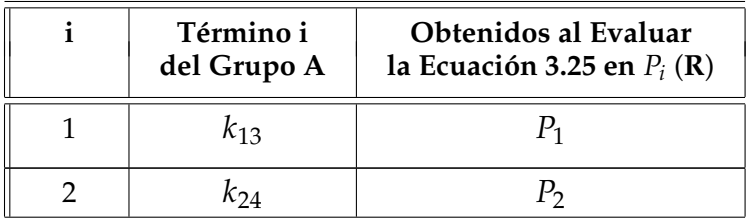

**TABLA 3.8:** Generación del Grupo C

### <span id="page-37-0"></span>§**3.3. IMPLEMENTACION DE ´ SUBRUTINAS**

En esta sección se presenta la subrutina para el cálculo de la matriz de conductividad térmica del elemento finito cuadrilátero de cuatro nodos, con la metodología desarrollada en la investigación.

## <span id="page-37-1"></span>§**3.3.1. Subrutina Transferencia de Calor de Cuatro Nodos**

**ENTRADA:** Coordenadas de nodos, coeficientes de conductividad.

**SALIDA:** Matriz de conductividad térmica del elemento finito cuadrilátero de cuatro nodos en problemas de transferencia de calor por conducción.

- **PASO 1**: evaluar *A*3.
- **PASO 2**: para  $i = 1$  hata 4 ejecutar los pasos 2.1-2.4.
- **PASO 2.1**: evaluar las expresiones comunes en *P<sup>i</sup>* .
- **PASO 2.2**: evaluar las funciones generadoras de los grupos en *P<sup>i</sup>* .
- **PASO 2.3**: cálculo del término *i* de los grupos A y B.
- **PASO 2.4**: si *i* < 3 entonces calcular el término *i* del grupo C, en caso contrario pasar al paso 3.
- **PASO 3**: SALIDA [**K***<sup>e</sup>* ]

PARAR.

Los códigos en Maple de la Subrutina Transferencia de Calor de Cuatro Nodos al igual que la Subrutina Numérica (Gauss 2 Puntos) son dados en el apéndice C.

## <span id="page-38-0"></span>§**3.4. EJEMPLO**

Para validar la precisión de los resultados obtenidos con esta metodología en comparación a la numérica (Gauss con 2 puntos de integración), se toma el ejemplo planteado en la teoría clásica para conducción de calor en régimen estable, dado en [[4\]](#page-61-11).

La pared de un horno industrial se construye con ladrillo de arcilla refractaria de 0,5 m de espesor que tiene una conductividad térmica de 1,7 *W*/*m* · *K*. Mediciones realizadas durante la operación en estado estable revelan temperaturas de 1400 K y 1150 K en las superficies interna y externa, respectivamente. ¿Cuál es el valor de la temperatura en cualquier punto de esta?.

1. **MODELO:** la figura 3.3 muestra el modelo, (una pared de material de arcilla con conductividad térmica  $k_{xx} = k_{yy} = 1.7 W/m \cdot K$ . El modelo fue creado usando el software ABAQUS ver apéndice D.

<span id="page-38-1"></span>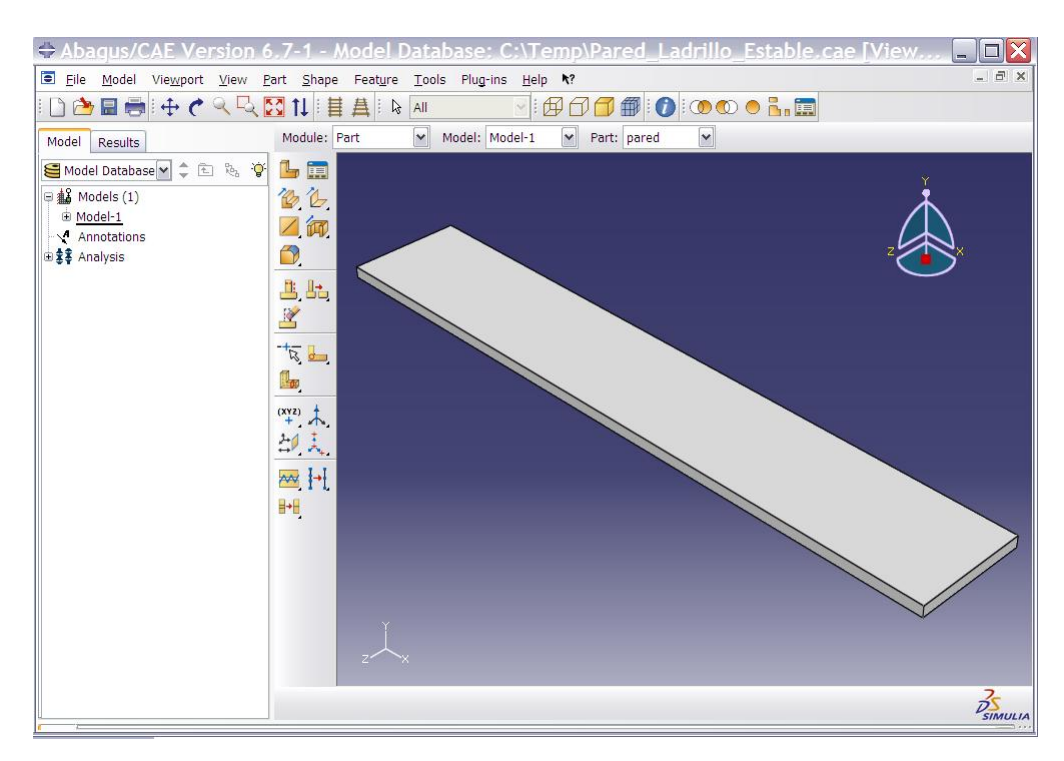

**FIGURA 3.3: Modelación de la pared.** 

<span id="page-39-0"></span>2. **CONDICIONES DE CONTORNO:** en la figura 3.4 se muestra el modelo con las condiciones de contorno establecidas, es decir, las temperaturas en las caras de la pared con T=1400 K y T=1150 K en las superficies (interna y externa).

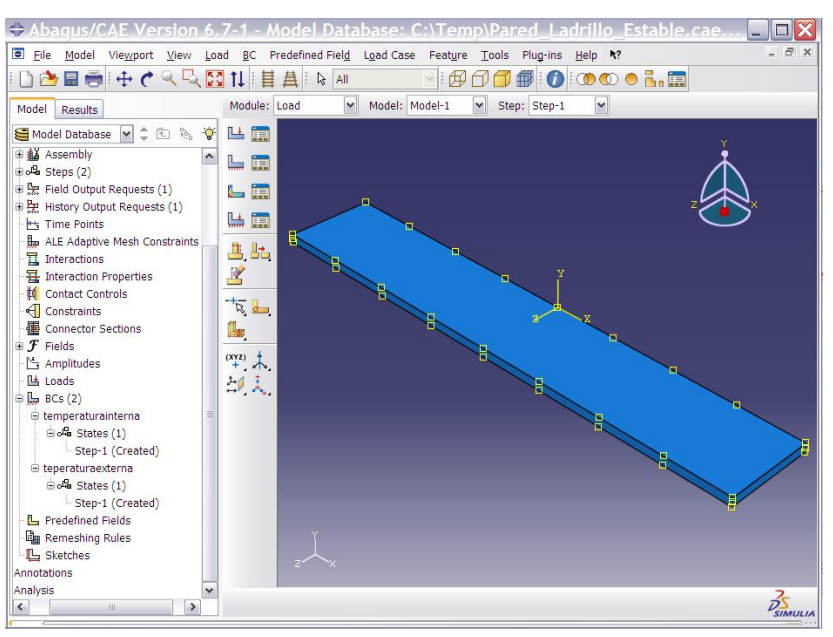

**FIGURA 3.4:** Condiciones de contorno establecidas.

3. **MALLADO DE LA GEOMETRIA:** el modelo fue discretizado en 600 elementos cua-

<span id="page-39-1"></span>driláteros de 4 nodos.

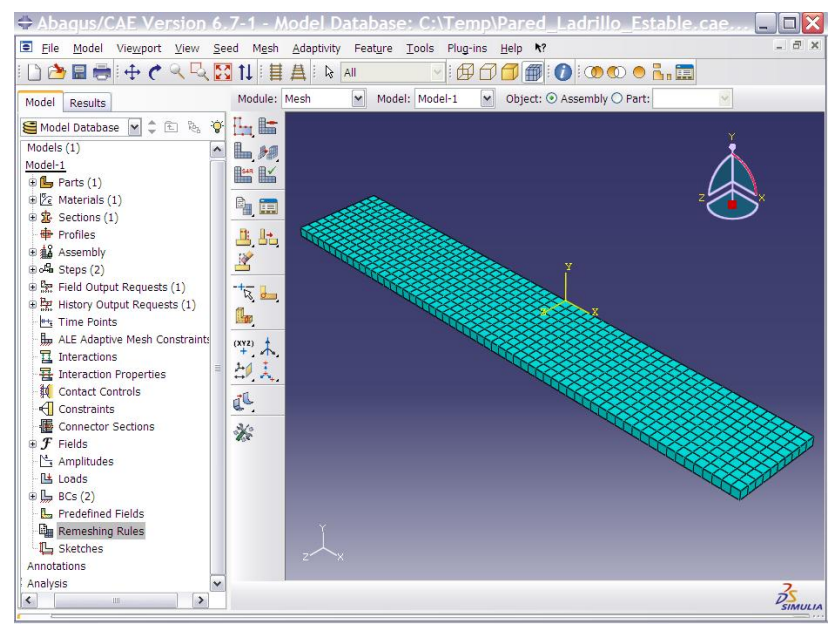

**FIGURA 3.5:** Mallado del modelo.

Parte de la base de datos de las coordenadas de los nodos del mallado, es dado en el apéndice C.

<span id="page-40-0"></span>4. **RESULTADO:** en las figuras 3.6 y 3.7, muestra el flujo de calor a través de la pared y la forma vectorial.

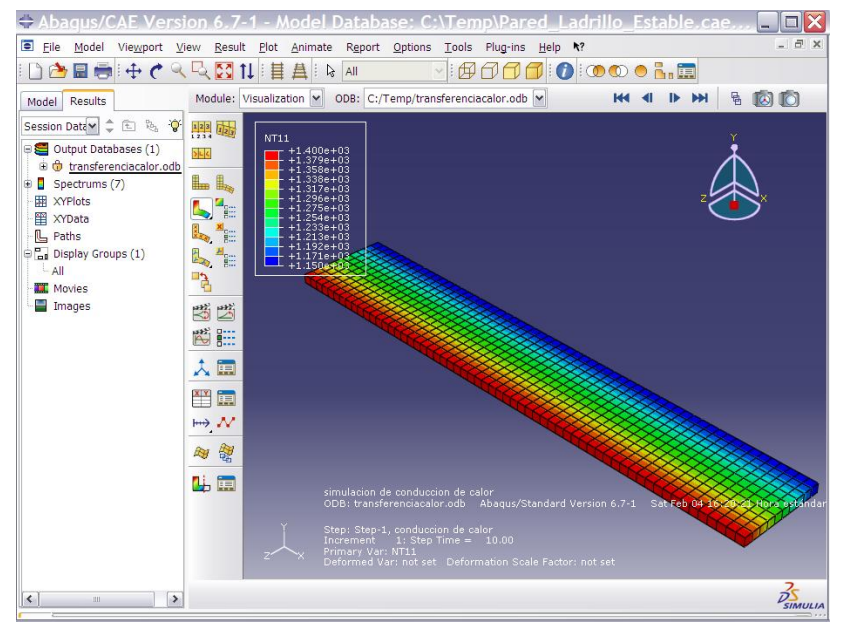

**FIGURA 3.6:** Flujo de calor en la pared.

<span id="page-40-1"></span>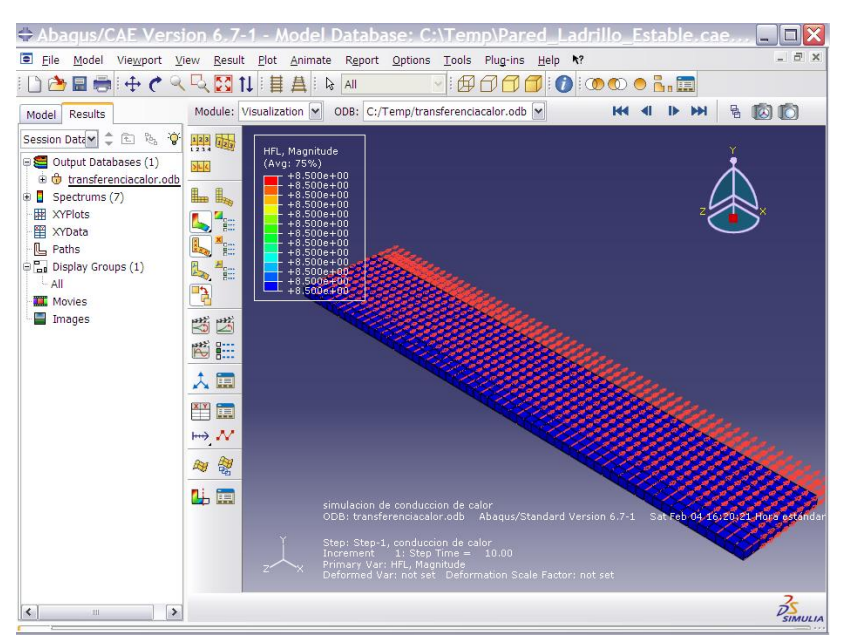

**FIGURA 3.7:** Forma vectorial del flujo.

Para conocer la temperatura en un punto cualquiera se debe resolver el sistema

$$
[\mathbf{K}^e][\mathbf{T}^e] = [f^e] \tag{3.28}
$$

Para cada elemento del mallado los software comerciales que trabajan con el MEF utilizan integración numérica gaussiana para el cálculo de la matriz de conductividad térmica  $[\mathbf{K}^e].$ 

<span id="page-41-0"></span>Se consideran dos elementos cualesquiera del mallado, donde sus coordenadas nodales se muestran en las tablas 3.9 y 3.10, tomados del apéndice D.

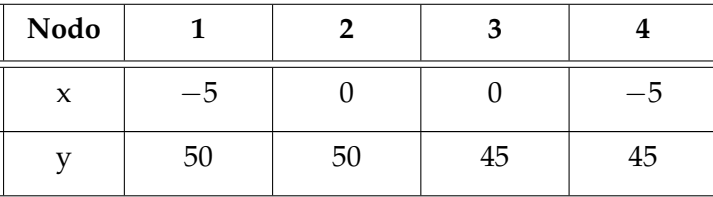

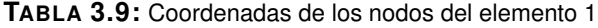

<span id="page-41-1"></span>

| Nodo |      |  |  |
|------|------|--|--|
| x    | $-5$ |  |  |
|      |      |  |  |

**TABLA 3.10:** Coordenadas de los nodos del elemento 100

Cuando se le aplica la subrutina Numérica (Gauss 2 puntos) (apéndice C) a estos elementos se obtiene:

$$
[\mathbf{K}^{e=1}] = \begin{bmatrix} -1,333333333 & 0,283333332 & 0,56666664 & 0,283333332 \\ 0,283333332 & -1,333333333 & 0,283333332 & 0,56666664 \\ 0,566666664 & 0,283333332 & -1,333333333 & 0,283333332 \\ 0,283333332 & 0,56666664 & 0,283333332 & -1,333333333 \\ \end{bmatrix}
$$
(3.29)  
\n
$$
[\mathbf{K}^{e=100}] = \begin{bmatrix} -1,333333333 & 0,283333332 & 0,566666664 & 0,283333332 \\ 0,283333332 & -1,333333332 & 0,266666664 & 0,283333332 \\ 0,566666664 & 0,283333332 & -1,333333333 & 0,28333332 \\ 0,283333332 & 0,566666664 & 0,28333333 & 0,283333332 \\ 0,283333332 & 0,566666664 & 0,28333333 & -1,333333333 & 0 \end{bmatrix}
$$
(3.30)

Y la subrutina transferencia de calor 4-nodos

$$
[\mathbf{K}^{e=1}] = \begin{bmatrix} -1,333333333 & 0,283333332 & 0,56666664 & 0,283333332 \\ 0,283333332 & -1,333333333 & 0,283333332 & 0,566666664 \\ 0,566666664 & 0,283333332 & -1,333333333 & 0,283333332 \\ 0,283333332 & 0,566666664 & 0,283333332 & -1,333333333 \\ 0,283333332 & 0,566666664 & 0,283333332 & -1,333333332 \\ 0,283333332 & -1,333333332 & 0,566666664 & 0,283333332 \\ 0,566666664 & 0,283333332 & -1,333333333 & 0,283333332 \\ 0,283333332 & 0,566666664 & 0,283333333 & 0,28333333 \\ 0,283333332 & 0,566666664 & 0,283333333 & 0,283333332 \\ 0,283333332 & 0,566666664 & 0,28333333 & -1,333333333 & 0 \end{bmatrix}
$$
(3.32)

De (3.28), (3.29), (3.30) y (3.31) se evidencia que ambas metodologías tienen la misma precision. Los 600 elemento de la malla son distintos. ´

## <span id="page-43-0"></span>§**3.5. TIEMPOS DE CPU**

Para comparar los tiempos de CPU, se utilizó un procesador Intel(R) Pentium(R) Dual CPU T2330 @ 1.60 GHz 1.60 GHz. 1.99 de RAM. En el ejemplo anterior los 600 elementos de la malla con la subrutina Numérica (Gauss 2 puntos) se obtuvo un tiempo de 3.968 seg y con subrutina transferencia de calor 4 nodos se obtuvo un tiempo de 1.062 seg, se evidencia que existe un ahorro de 73.2 %. En la siguiente tabla, se muestra los tiempos de ejecución con un número mayor de elementos.

<span id="page-43-1"></span>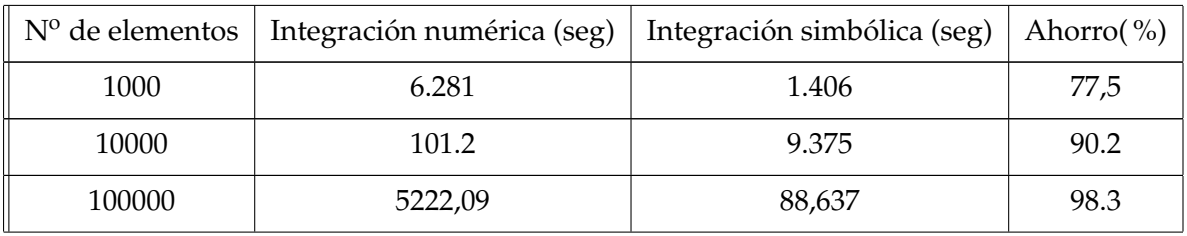

**TABLA 3.11:** Tiempos de CPU

Como se observa la generalización de la metodología desarrollada y aplicada a la integración semi-analítica de la matriz de conductividad de elementos finitos cuadriláteros de cuatro nodos en problemas de transferencia de calor por conducción, permite mejorar la velocidad de cálculo en comparación a la integración numérica.

# CAPÍTULO 4

# <span id="page-44-0"></span>**CONCLUSIONES Y RECOMENDACIONES**

En este capítulo se exponen las conclusiones a las que se llegan con la realización del trabajo y algunas recomendaciones.

### <span id="page-44-1"></span>§**4.1. CONCLUSIONES**

Con el desarrollo de la investigación se logró lo siguiente:

- $\blacksquare$  Generalizar la técnica presentada por [[3\]](#page-61-0), [\[9\]](#page-61-1), [\[13\]](#page-62-0) y [\[20\]](#page-62-1) para ser aplicada en el cálculo de las componentes de la matriz de conductividad.
- Obtener la expresión semi-analítica que permitió mediante una transformación de coordenadas calcular las integrales involucradas en el calculo de las componentes de ´ la matriz de conductividad térmica del elemento cuadrilátero en el problema transferencia de calor por conducción.
- Mejorar los tiempo de CPU (reduciendo los tiempos de cómputo) que se obtuvieron por integración numérica de tipo gaussiana con dos puntos de integración en el cálculo de la matriz de conductividad de termica del elemento finito de estudio, tal como se ´ evidencia en la tabla 3.11. y mantener la presicion de los resultados de ambos metodos. ´

#### <span id="page-44-2"></span>§**4.2. RECOMENDACIONES**

- Este trabajo permite a futuro generalizar la técnica presentada para calcular las integrales involucradas en el calculo de las componentes de la matriz de conductividad ´ térmica utilizando elementos finitos cuadriláteros de ocho y nueve nodos.
- Se podría generalizar la técnica presentada para el cálculo de las componentes de la matriz de conductividad térmica utilizando elementos finitos tridimensionales, tales como elementos hexaedricos de ocho y veinte nodos. ´

# <span id="page-45-0"></span>**APÉNDICE A INTEGRACION´ NUMERICA ´**

La integración numérica es el conjunto de técnicas y métodos, que se han desarrollado para el calculo aproximado de integrales definidas de funciones que no tienen antideriva- ´ da explicita, o cuyas antiderivadas no son fáciles de obtener. El método básico con que se aproxima  $\int_a^b f(x) dx$  recibe el nombre de Cuadratura Gaussiana y emplea una suma del tipo

$$
\sum_{i=0}^{n} a_i f(x_i) \tag{A.1}
$$

Para aproximar  $\int_a^b f(x) dx$ 

Las diferentes técnicas de Cuadraturas de Gauss se basan en determinar una serie de puntos del intervalo de tal manera que se optimice tanto la precision como el gasto compu- ´ tacional requerido, [\[2\]](#page-61-5).

## <span id="page-45-1"></span>§**A.1. CUADRATURA GAUSS-LEGENDRE**

Considere el problema de evaluar numéricamente una integral unidimensional de la forma

$$
I = \int_{-1}^{1} f(\xi) d\xi \tag{A.2}
$$

El método de la cuadratura Gaussiana se da a continuación. Este método ha demostrado ser muy útil en el trabajo con elementos finitos. La expresión a integrales en dos y tres dimensiones puede obtenerse fácilmente. La aproximación de *n* puntos viene dada por:

$$
I = \int_{-1}^{1} f(\xi) d\xi \approx w_1 f(\xi_1) + w_2 f(\xi_2) + \dots + w_n f(\xi_n)
$$
 (A.3)

donde *w*1, *w*2, ..., *w<sup>n</sup>* son los pesos y *ξ*1, *ξ*2, ..., *ξ<sup>n</sup>* son los puntos de muestreo o puntos de Gauss. El método consiste es en seleccionar los *n* puntos de Gauss y los *n* pesos de manera que la ecuación (A.3) proporcione una respuesta exacta para polinomios  $f(\xi)$  de un grado tan grande como se quiera. En otras palabras, la idea es que si la formula de integra- ´ cion de los ´ *n* puntos es exacta para todos los polinomios hasta un grado tan alto como sea

posible, entonces la fórmula funcionará bien aun si f no es un polinomio. A continuación se realizaran las aproximaciones de un punto, de dos puntos y la forma general.

#### **F ´ormula de un punto**

<span id="page-46-0"></span>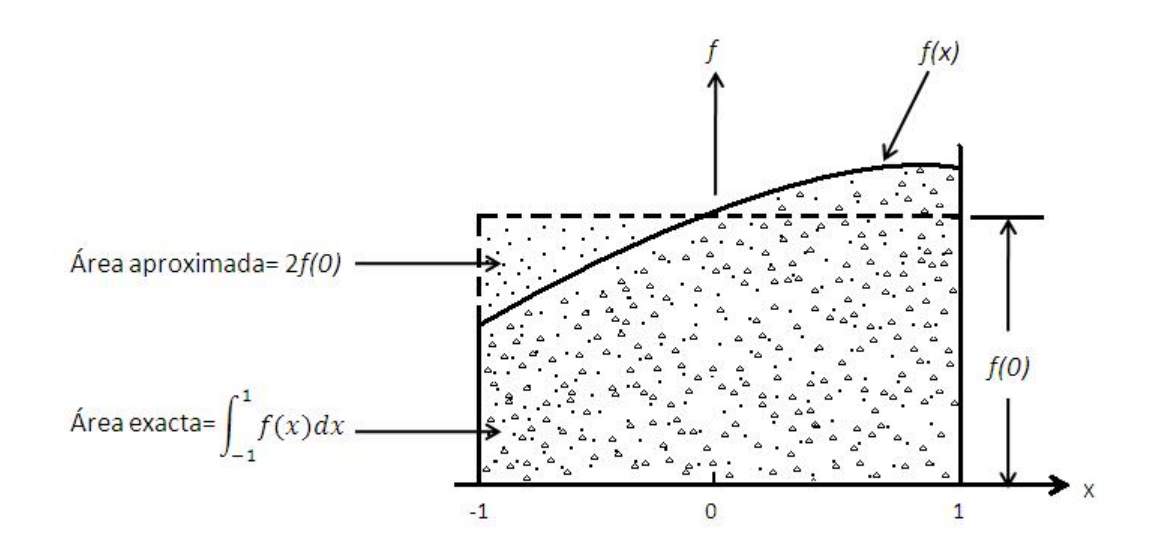

**FIGURA A.1:** Cuadratura Gaussiana de un punto.

La fórmula con  $n = 1$ 

$$
\int_{-1}^{1} f(\xi)d\xi = w_1f(\xi_1)
$$
\n(A.4)

Como hay dos parámetros,  $w_1$  y  $\zeta_1$ , se necesita que la fórmula en la ecuación (A.4) sea exacta cuando *f*(*ξ*) es un polinomio de orden 1. Entonces, si *f*(*ξ*) = *a*<sup>0</sup> + *a*1*ξ*, se requiere que

$$
Error = \int_{-1}^{1} (a_0 + a_1 \xi) d\xi - w_1 f(\xi_1) = 0 \tag{A.5}
$$

$$
Error = 2a_0 - w_1(a_0 + a_1\xi_1) = 0
$$
\n(A.6)

$$
Error = a_0(2 - w_1) - w_1 a_1 \xi_1 = 0 \tag{A.7}
$$

De la ecuación (A.7), se tiene que el error se anula si  $w_1 = 2$  y  $\xi_1 = 0$ .

Para cualquier *f* general, se tiene entonces que

$$
\int_{-1}^{1} f(\xi) d\xi \approx 2f(0)
$$
 (A.8)

conocida como *Regla del Punto Medio*.

#### Fórmula de dos punto

Se considera la fórmula con  $n = 2$ 

$$
\int_{-1}^{1} f(\xi) d\xi = w_1 f(\xi_1) + w_2 f(\xi_2)
$$
 (A.9)

Se tiene cuatro parámetros que tomar:  $w_1$ ,  $w_2$ ,  $\zeta_1$  y  $\zeta_2$ . Se puede entonces esperar que la fórmula en la ecuación (A.9) sea exacta para un polinomio cúbico. Entonces, si se escoge *f*(*ξ*) = *a*<sub>0</sub> + *a*<sub>1</sub>*ξ* + *a*<sub>2</sub>*ξ*<sup>2</sup> + *a*<sub>3</sub>*ξ*<sup>3</sup>, se obtiene

$$
Error = \left[ \int_{-1}^{1} (a_0 + a_1 \xi + a_2 \xi^2 + a_3 \xi^3) d\xi \right] - \left[ w_1 f(\xi_1) + w_2 f(\xi_2) \right]
$$
(A.10)

Si se requiere que el error sea cero, resulta

$$
w_1 + w_2 = 2
$$

$$
w_1\xi_1 + w_2\xi_2 = 0
$$

$$
w_1\xi_1^2 + w_2\xi_2^2 = \frac{2}{3}
$$

$$
w_1\xi_1^3 + w_2\xi_2^3 = 0
$$

Estas ecuaciones no lineales tienen la solución única  $w_1 = w_2 = 1$  y  $-\xi_1 = \xi_2 = \frac{1}{\sqrt{2}}$ 3 Para cualquier *f* general, se tiene entonces,

$$
I = \int_{-1}^{1} f(\xi) d\xi \approx f(\frac{1}{\sqrt{3}}) + f(\frac{-1}{\sqrt{3}})
$$
 (A.11)

#### **F ´ormula General**

Si se quiere establecer una fórmula para la integral:

$$
I = \int_{-1}^{1} f(\xi) d\xi \approx w_1 f(\xi_1) + w_2 f(\xi_2) + \dots + w_n f(\xi_n)
$$
 (A.12)

Que dependa tan sólo del valor de la función  $f(\xi)$  en *n* puntos del intervalo  $[-1, 1]$ , ( $\xi_1, ..., \xi_n$ ) y tal que sea exacta para el caso de polinomios de grado 2*n* − 1, es posible repetir el razonamiento anterior y obtener los correspondientes pesos y nodos. El resultado que se obtiene es el siguiente: Los nodos serán, para cada valor de *n*, las raíces del correspondiente polinomio de Legendre de grado *n*:

$$
P_0(\xi) = 1, \ P_1(\xi) = \xi, \ P_2(\xi) = \frac{1}{2}(3\xi^2 - 1), \ P_3(\xi) = \frac{1}{2}(5\xi^3 - 3\xi), \dots
$$

$$
P_n(\xi) = \frac{1}{n}((2n - 1)\xi P_{n-1}(\xi) + (n - 1)P_{n-2}(\xi))
$$

Mientras que los pesos se corresponden con la expresión:

$$
w_i = \int_{-1}^1 \left( \prod_{j=1, j \neq i}^n \frac{\xi - \xi_j}{\xi_i - \xi_j} \right) d\xi
$$

Estas fórmulas de Cuadratura Gaussiana suelen denominarse Cuadraturas de Gauss-Legendre, dado que los polinomios relevantes para el cálculo son precisamente los de Legendre [\[2\]](#page-61-5).

### **Integrales Bidimensionales**

La extensión de una Cuadratura Gaussiana a integrales bidimensionales es de la forma:

$$
I = \int_{-1}^{1} \int_{-1}^{1} f(\xi, \eta) d\xi d\eta
$$
 (A.13)

Es consecuencia natural ya que,

$$
I \approx \int_{-1}^{1} \left[ \sum_{i=1}^{n} w_i f(\xi_i, \eta) \right] d\eta
$$
 (A.14)

$$
\approx \sum_{j=1}^{n} w_j \left[ \sum_{i=1}^{n} w_i f(\xi_i, \eta_j) \right]
$$
 (A.15)

$$
= \sum_{i=1}^{n} \sum_{j=1}^{n} w_i w_j f(\xi_i, \eta_j)
$$
 (A.16)

# <span id="page-49-0"></span>**APÉNDICE B FUNCIONES DE FORMA**

<span id="page-49-1"></span>Consideremos el elemento cuadrilatero general mostrado en la figura B.1. Los nodos lo- ´ cales están numerados como 1,2,3 y 4 en sentido opuesto al de las manecillas del reloj como se muestra, y  $(x_i, y_i)$  son las coordenadas del nodo i. El vector  $\mathbf{q} = [q_1, q_2 \dots q_8]^T$  denota el vector de temperaturas nodales del elemento, [\[2\]](#page-61-5).

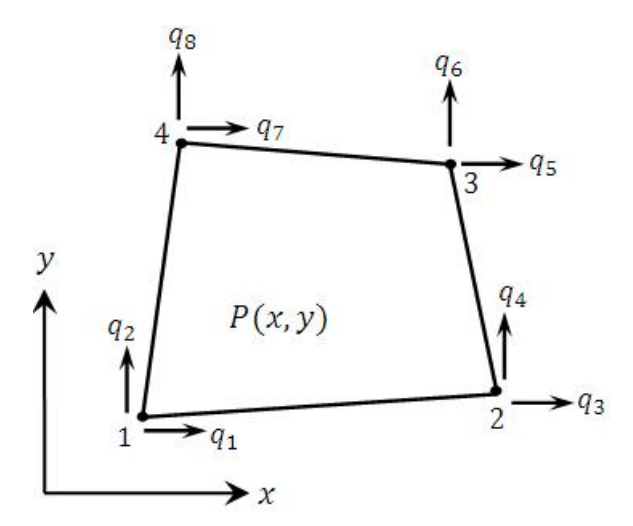

**FIGURA B.1:** Elemento cuadrilatero de cuatro nodos. ´

Se considera un elemento maestro definido en coordenadas *ξ*, *η* (o coordenadas naturales) y de forma cuadrada. Las funciones de forma de Lagrange *N<sup>i</sup>* , donde *i* = 1, 2, 3, 4, se define de manera que  $N_i$  es igual en el nodo  $i$  y es cero en los demás. En particular, se considera la definicion de ´ *N<sup>i</sup>* :

$$
N_1 = 1
$$
 en el modo 1  
 $N_1 = 0$  en los nodos 2, 3, 4.

Ahora, el requisito de que  $N_1 = 0$  en los nodos 2,3 y 4 es equivalente a requerir que *N*<sub>1</sub> = 0 a lo largo de los bordes *ξ* = +1 y *η* = +1 ver figura B.2.

<span id="page-50-0"></span>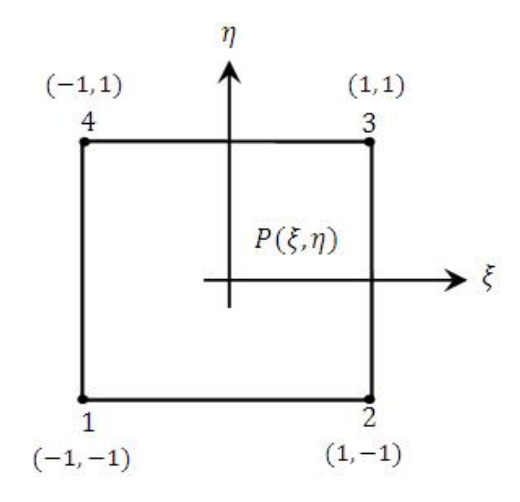

**FIGURA B.2:** Elemento cuadrilátero en el espacio  $\zeta$ ,*η*.

En consecuencia, *N*<sup>1</sup> tiene que ser de la forma

$$
N_1 = c(1 - \xi)(1 - \eta)
$$
 (B.1)

donde *c* es una constante. La constante se determina de la condición  $N_1 = 1$  en el nodo 1. Como  $\zeta = -1$ ,  $\eta = -1$  en el nodo 1, se tiene

$$
1 = c(2)(2)
$$
 (B.2)

que da el resultado de  $c=\frac{1}{4}.$  Entonces

$$
N_1 = \frac{1}{4}(1 - \xi)(1 - \eta)
$$
 (B.3)

Las cuatro funciones de forma se expresan como sigue

$$
N_1 = \frac{1}{4}(1 - \xi)(1 - \eta)
$$
  
\n
$$
N_2 = \frac{1}{4}(1 + \xi)(1 - \eta)
$$
  
\n
$$
N_3 = \frac{1}{4}(1 + \xi)(1 + \eta)
$$
  
\n
$$
N_4 = \frac{1}{4}(1 - \xi)(1 + \eta)
$$

La representacion compacta esta dada por:

$$
N_i = \frac{1}{4}(1 + \xi \xi_i)(1 + \eta \eta_i)
$$
 (B.4)

donde (*ξ<sup>i</sup>* , *ηi*) son las coordenadas del nodo i.

# APÉNDICE C

# <span id="page-51-0"></span>**CALCULOS CON EL ´ SOFTWARE MAPLE**

A continuación se describen las subrutinas que se utilizan en la investigación.

## <span id="page-51-1"></span>§**C.1. SUBRUTINA NUMERICA ´ (GAUSS 2 PUNTOS)**

### **Datos de entrada**

```
Coordenadas Nodales x[i], y[i] del elemento.
Constantes de conducción térmica kx, ky del elemento.
Número de elementos n.
Número de digitos.
```

```
>restart; st:=time[real]():
```

```
Funciones de forma.
N[1]:=(1/4)*(1-eta)*(1-epsilon) *(1-epsilon): N[2]:=(1/4)*(1-eta)*(1+epsilon)N[3]:=(1/4)*(1+eta)*(1+epsilon) *(1+epsilon): N[4]:=(1/4)*(1+eta)*(1-epsilon)
```
> for p from 1 to n do

```
Obtención de la matriz jacobiana y su determinante.
X:=(N[1]*x[1]+N[2]*x[2]+N[3]*x[3]+N[4]*x[4]):
Y:=(N[1]*y[1]+N[2]*y[2]+N[3]*y[3]+N[4]*y[4]):
```

```
j[11]:=collect(expand(diff(X, epsilon)),[eta,epsilon]):
j[12]:=collect(expand(diff(Y,epsilon)),[eta,epsilon]):
j[21]:=collect(expand(diff(X,eta)),[eta,epsilon]):
j[22]:=collect(expand(diff(Y,eta)),[eta,epsilon]):
J:=Matrix(2,2,[[j[11],j[12]],[j[21],j[22]]]):with(linalg):
```

```
H:=(collect(expand(det(J)),[eta,epsilon])):
Derivadas parciales de las funciones de forma
con respecto a las variables x e y.
Ti : derivada parcial de Ni con respecto de r.
Si : derivada parcial de Ni con respecto de z.
> for i from 1 by 1 to 4 do
T[i]:=(\text{collect}(\text{expand}((j[22])\star(\text{diff}(\text{N}[i],\text{epsilon})))-((j[12])\star(diff(N[i],eta)))),[epsilon,eta])):
S[i]:=(\text{collect}(expand((-j[21])\star(\text{diff}(N[i],epsilon))) + ((j[11])\star(diff(N[i],eta)))),[epsilon,eta])) end do:
Cálculo de las 4 componentes de los bloques de la diagonal.
epsilon[1]:=1/sqrt(3):epsilon[2]:=-1/sqrt(3):
eta[1]:=1/sqrt(3):eta[2]:=-1/sqrt(3):A11:=T[1]ˆ2*kxx+S[1]ˆ2*kyy:
A12: = T[1]*kxx*T[2]+S[1]*kyy*S[2]:A13:=T[1]*kxx*T[3]+S[1]*kyy*S[3]:A14:=T[1]*kxx*T[4]+S[1]*kyy*S[4]:A22:=T[2]ˆ2*kxx+S[2]ˆ2*kyy:
A23: = T[2]*kxx*T[3]+S[2]*kyy*S[3]:A24: = T[2]*kxx*T[4]+S[2]*kyy*S[4]:A33:=T[3]ˆ2*kxx+S[3]ˆ2*kyy:
A34: = T[3]*kxx*T[4]+S[3]*kyy*S[4]:
```

```
A44: = T[4]^2*kxx+S[4]^2*kyy:
```

```
Cálculo de las componentes de la matriz.
>k11:=evalf(subs( {epsilon=epsilon[1] ,eta=eta[1],k=1}, A11/H)+
subs( {epsilon=epsilon[1] , eta=eta[2], k=1}, A11/H ) +
subs( {epsilon=epsilon[2] , eta=eta[1], k=1}, A11/H )+
subs( {epsilon=epsilon[2], eta=eta[2], k=1}, A11/H )):
```

```
k12:=evalf(subs( {epsilon=epsilon[1] ,eta=1}], k=1, A12/H)+subs( {epsilon=epsilon[1] , eta=eta[2], k=1}, A12/H ) +
```

```
subs( {epsilon=0.2, {eta=1}, {eta=1}, {eta=1}, {lambda=1}subs( {epsilon=epsilon[2] , eta=eta[2], k=1}, A12/H )):
k13:=evalf(subs( {epsilon=epsilon[1]}, {eta=1}, {k=1}, {A13/H}) +
subs( {epsilon=epsilon[1] , eta=eta[2], k=1}, A13/H ) +
subs( {epsilon=epsilon[2] , eta=eta[1], k=1}, A13/H ) +
subs( {epsilon=epsilon[2] , eta=eta[2], k=1}, A13/H )):
k14:=evalf(subs( {epsilon=e}) + {e} and {e} and {e} and {e} and {e} and {e} and {e} and {e} and {e} and {e} and {e} and {e} and {e} and {e} and {e} and {e} and {e} and {e} and {e} and {subs( {epsilon=epsilon[1]}, eta=eta[2], k=1}, A14/H) +
subs( {epsilon=epsilon[2] , eta=eta[1], k=1}, A14/H )+
subs( {epsilon=epsilon[2] , eta=eta[2], k=1}, A14/H )):
k22:=evalf(subs( {epsilon=epsilon[1], k=1}, A22/H)+subs( {epsilon=epsilon[1] , eta=eta[2], k=1}, A22/H )+
subs( {epsilon=epsilon[2] , eta=eta[1], k=1}, A22/H )+
subs( {epsilon=epsilon[2] , eta=eta[2], k=1}, A22/H )):
k23:=evalf(subs( {epsilon=epsilon[1] ,eta=1}], k=1), A23/H)+subs( {epsilon=epsilon[1] , eta=eta[2], k=1}, A23/H ) +
subs( {epsilon=epsilon[2] , eta=eta[1], k=1}, A23/H ) +
subs( {epsilon=epsilon[2] , eta=eta[2], k=1}, A23/H )):
k24 := evalf(subs ({epsilon=epsilon[1]},eta=1]),subs( {epsilon=epsilon[1] , eta=eta[2], k=1}, A24/H ) +
subs( {epsilon=0.2, {eta=1}, {eta=1}, {lambda=1}, {lambda=24/H}) +
subs( {epsilon=epsilon[2] , eta=eta[2], k=1}, A24/H )):
k33:=evalf(subs( {epsilon=epsilon[1] ,eta=eta[1],k=1}, A33/H)+
subs( {epsilon=epsilon[1] , eta=eta[2], k=1}, A33/H ) +
subs( {epsilon=epsilon[2] , eta=eta[1], k=1}, A33/H )+
subs(\{epsilon=0.21, k=1, k=1\}, \{2, k=1, k=3, k=1\}):
k34 := evalf(subs ( {epsilon=epsilon[1] ,eta=eta[1],k=1}, A34/H) +
```

```
subs( {epsilon=epsilon[1] , eta=eta[2], k=1}, A34/H ) +
subs( {epsilon=epsilon[2] , eta=eta[1], k=1}, A34/H ) +
subs( {epsilon=epsilon[2] , eta=eta[2], k=1}, A34/H )):
k44:=evalf(subs( {epsilon=epsilon[1] ,eta=eta[1],k=1}, A44/H)+
subs( {epsilon=epsilon[1] , eta=eta[2], k=1}, A44/H )+
subs( {epsilon=epsilon[2] , eta=eta[1], k=1}, A44/H )+
subs( {epsilon=epsilon[2] , eta=eta[2], k=1}, A44/H )):
end do:
Tiempo de cálculo:
time[real]()-st;
```

```
Matriz de conductividad térmica:
K:=Matrix([[k11,k12,k13,k14],[k12,k22,k23,k24],
[k13,k23,k33,k34], [k14,k24,k34,k44]]); time [real]()-st;
```
## <span id="page-54-0"></span>§**C.2. SUBRUTINA TRANSFERENCIA DE CALOR 4 NODOS**

## **Datos de entrada**

Coordenadas Nodales *x*[*i*], *y*[*i*] del elemento. Constantes de conducción térmica kx, ky del elemento. Número de elementos. Número de digitos.

```
>restart; st:=time[real]():
```

```
Transformación de coordenadas:
P: = \text{Matrix}([x[1], x[2], x[3], x[4]], [y[1], y[2], y[3], y[4]]]):
```
>for i from 1 to 4 do  $x:=P[1,1..4]:y:=P[2,1..4]:$ 

```
A1:=(1/8)*((-(x[1]-x[4])))*(y[2]-y[3])+(x[2]-x[3])*(y[1]-y[4])):A2:=(1/8)*(x[3]-x[4])*(y[1]-y[2])-(x[1]-x[2])*(y[3]-y[4])):A3:=(1/8)*((-(x[2]-x[4])))*(y[1]-y[3])+(x[1]-x[3])*(y[2]-y[4])):f[1] := (A1+A2):
f[2] := (A2 - A1):
Funciones generadoras de los términos del grupo A
G[1] := (1/24) * (y[2]-y[4])^2:G[2] := (1/24) * (x[2]-x[4])^2:
G[3]: = (1/16) * (y[2] -y[4]) ^2:
G[4]: = (1/16) * (x[2]-x[4]) <sup>2</sup>:
G[5]:=(1/24)*(y[2)*(y[2]-y[3])+y[3)*(y[3]-y[4])+(y[4]-y[2))*y[4]):
G[6] := (1/24) * (x [2] ^2+x [3] ^2-x [3]*x [4]*x [4] ^2-x [2]*(x [3]*x [4])):
G[7]:=(- (1/16)) * (y[2]-y[4]) * (y[2]-2*y[3]+y[4]):G[8] := (- (1/16)) * (x[2] - x[4]) * (x[2] - 2*x[3] + x[4]):
k[i, i] := ((3*A3*(kx*G[1]+ky*G[2])+f[1]*(kx*G[3]+ky*G[4]))/(3*A3^2-f[1]^2))
```

```
+((3*A3*(kx*G[5]+ky*G[6])+f[2]*(kx*G[7]+ky*G[8]))/
(3*A3^2-f[2]^2):
```

```
Funciones generadoras de los términos del grupo B
G[1]:=(1/48)*(y[2]-y[4])*(-2*y[1]+y[3]+y[4]):G[2]:=(1/48)*(x[2]-x[4])*(-2*x[1]+x[3]+x[4]):G[3]:=(- (1/16)) * (y[4]-y[1]) * (y[4]-y[2]):
G[4]:=(- (1/16)) * (x[4]-x[1]) * (x[4]-x[2]):
G[5]:=(1/48)*(y[1]-y[3])*(-2*y[2]+y[3]+y[4]):
G[6]:=(1/48)*(x[1]-x[3])*(-2*x[2]+x[3]+x[4]):
G[7] := (1/16) * (y[1]-y[3]) * (y[2]-y[3]):
G[8] := (1/16) * (x[1]-x[3]) * (x[2]-x[3]):
k[i, i+1]:=((3*A3*(kx*G[1]+ky*G[2])+f[1]*(kx*G[3]+ky*G[4]))/(3*A3^2-f[1]^2))
+((3*A3*(kx*G[5]+ky*G[6])+f[2]*(kx*G[7]+ky*G[8]))/(3*A3^2-f[2]^2):
```

```
Funciones generadoras de los términos del grupo C
if i<3 then
G[1]:=(-(1/48)) * (y[4]-y[2]) ^2:
G[2] := (- (1/48)) * (x[4] - x[2])^2:
G[3] := 0:G[4]:=0:G[5]:=(1/48) * ((y[3]-y[2]) * (y[4]-y[1])-2* (y[2]-y[4]) ^2+
(y[2]-y[1])*(y[3]-y[4])):
G[6]: = (1/48) * ((x[3]-x[2]) * (x[4]-x[1])-2*(x[2]-x[4]) ^2+
(x[2]-x[1])*(x[3]-x[4])):
G[7]:=(1/16)*(y[2]-y[4])*(-y[1]+y[2]-y[3]+y[4]):G[8] := (1/16) * (x[2]-x[4]) * (-x[1]+x[2]-x[3]+x[4]):
k[i, i+2] := ((3*A3*(kx*G[1]+ky*G[2])+f[1]*(kx*G[3]+ky*G[4]))/(3*A3^2-f[1]^2))
+((3*A3*(kx*G[5]+ky*G[6])+f[2]*(kx*G[7]+ky*G[8]))
/(3*A3^2-f[2]^2):
end:
Rotación de coordenadas
Aux:=P[1..2,4]:P[1..2,4]:=P[1..2,1]:P[1..2,1]:=P[1..2,2]:
P[1..2,2]:=P[1..2,3]:P[1..2,3]:=Aux:end do:
Tiempo de cálculo:
time[real]()-st;
Matriz de conductividad
K:=Matrix([[k[1,1],k[1,2],k[1,3],k[4,5]],
[k[1,2], k[2,2], k[2,3], k[2,4]][k[1,3], k[2,3], k[3,3], k[3,4]][k[4,5], k[2,4], k[3,4], k[4,4]]);
```
## APÉNDICE D

## <span id="page-57-0"></span>**DATOS DEL MALLADO CON ABAQUS**

## <span id="page-57-1"></span>§**D.1. ABAQUS CAE 6.7**

ABAQUS es un programa destinado a resolver problemas de ciencias e ingeniería y está basado en el método de los elementos finitos. El programa puede resolver casi todo tipo de problemas, desde un simple analisis lineal hasta simulaciones complejas no lineales. ´ Abaqus posee una extensa librería de elementos finitos que permite modelar virtualmente cualquier geometría, así como su extensa lista de modelos que simulan el comportamiento de una gran mayoría de materiales, permitiendo su aplicabilidad en distintas áreas de ingeniería.

ABAQUS es una de las herramientas mas completas de elementos finitos disponible. La ´ gama de funciones del software ABAQUS recorre toda la variedad de analisis computaciona- ´ les, incluyendo el análisis implícito y explícito; las capacidades estáticas y transitorias tanto lineales como no lineales, y los métodos multicuerpo y multifísico. Los modelos ampliables de material es una de las características más importantes de ABAQUS, lo que permite a los usuarios agregar nuevos módulos de respuesta al material creado al cuerpo básico de capacidades de modelado, como por ejemplo, modelos constitutivos para suelos, concreto y otros materiales de interés en la Ingeniería Civil. Otro aspecto importante de ABAQUS es el nivel de integracion entre los productos que conforman esta familia, por lo que las herramientas ´ de ABAQUS ofrecen una excelente solucion para una amplia variedad de necesidades de ´ análisis de elementos finitos, esto es, según [[17\]](#page-62-11).

### <span id="page-58-0"></span>§**D.2. DATOS DEL MALLADO**

A continuación se detallan los datos del mallado que arroja el software ABAQUS.

```
*Heading
simulacion de conduccion de calor
** Job name: transferenciacalor Model name: Model-1
*Preprint, echo=NO, model=NO, history=NO, contact=NO
** PARTS
*Part, name=pared
*Node
    1, \t -5., \t 50.2, 0., 50.
    3, -5, 45.4, 0., 45.
    . . .
    . . .
    . . .
  217, -5., 5.
  218, 0., 5.
  219, -5., 0.
  220, 0., 0.
   . The same is a set of the same in the same is \mathbf{r}. The same is a set of the same in the same is \mathbf{r}. The same is a set of the same in the same is \mathbf{r}1338, 0., 10.
  1339, -5., 5.
  1340, 0., 5.
  1341, -5., 0.
  1342, 0., 0.
*Element, type=DC3D8
 1, 1, 2, 4, 3
 2, 3, 4, 6, 5
 3, 5, 6, 8, 7
 4, 7, 8, 10, 9
```

```
. . . . .
 . . . . .
 . . . . .
 96, 209, 210, 212, 211
 97, 211, 212, 214, 213
 98, 213, 214, 216, 215
 99, 215, 216, 218, 217
100, 217, 218, 220, 219
 . . . . .
 . . . . .
 . . . . .
596, 1309, 1310, 1312, 1311
597, 1311, 1312, 1314, 1313
598, 1313, 1314, 1316, 1315
599, 1315, 1316, 1318, 1317
600, 1317, 1318, 1320, 1319
*Nset, nset=_PickedSet2, internal, generate
   1, 1342, 1
*Elset, elset=_PickedSet2, internal, generate
  1, 600, 1
** Section: Section-1
*Solid Section, elset=_PickedSet2, material=ladrillo
*Elset, elset=_PickedSet5, internal, instance=pared-1, generate
 10, 600, 10
*Nset, nset=_PickedSet6, internal, instance=pared-1, generate
   1, 1342, 1
*Elset, elset=_PickedSet6, internal, instance=pared-1, generate
  1, 600, 1
*End Assembly
** MATERIALS
*Material, name=ladrillo
*Conductivity
1.7,
** STEP: Step-1
```

```
*Step, name=Step-1
conduccion de calor
*Heat Transfer, steady state, deltmx=0.
10., 10., 0.0001, 10.,
** BOUNDARY CONDITIONS
** Name: temperaturainterna Type: Temperature
*Boundary
_PickedSet4, 11, 11, 1400.
** Name: teperaturaexterna Type: Temperature
*Boundary
_PickedSet5, 11, 11, 1150.
** OUTPUT REQUESTS
*End Step
```
## <span id="page-61-2"></span>**REFERENCIAS BIBLIOGRAFICAS ´**

- <span id="page-61-3"></span>[1] CERROLAZA M. El método de los elementos finitos para ingeniería y ciencias aplicadas: teoria y programas. CDCH. (Universidad Central de Venezuela). Caracas. 2007
- <span id="page-61-5"></span>[2] CHANDRUPATLA T. & BELEGUNDU A. Introduccion al estudio del elemento finito ´ en ingeniería. Segunda edición. Pearson Educación. 2004
- <span id="page-61-0"></span>[3] GRIFFITHS D. Stiffness matrix of the four-node quadrilateral element in closed form. Int. J. Numer. Methods Eng.1994 (1027-1038)
- <span id="page-61-11"></span>[4] IBAÑEZ J. Transferencia de Calor: Laboratorios Multimediales para transmisión de calor por conducción con Pro/Engineer. Chile. 2004.
- <span id="page-61-6"></span>[5] INCROPERA F. & DE WITT D. Fundamentos de Transferencia de Calor. Cuarta Edición, Pearson/Prentice-Hall, México, 1996.
- <span id="page-61-7"></span>[6] JOUGLARD C. Integración numérica de elementos finitos cuadriláteros. Mecánica Computacional. 19(7).1999 (413-422)
- <span id="page-61-4"></span>[7] KREITH F. ; BOHN M. Principios de Transferencia de Calor. Thomson. Learning, México. 2001
- <span id="page-61-9"></span>[8] LEWIS R. ; NITHIARASU P. ; SEETHARAMU K. Fundamentals of the Finite Element Method for Heat and Fluid Flow Wiley. Londres, 2004.
- <span id="page-61-1"></span>[9] LOZADA I. ; OSORIO J. ; GRIFFITHS D. & CERROLAZA M. Stiffness matrix semianalytical integration of an 8-noded plane elasticity finite-element by using symbolic computation. Numer Methods Partial Differential. 2006 (296-316)
- <span id="page-61-10"></span>[10] MIZUKAMI A. Some integration formulae related to convex quadrilateral finite elemnts. Comput. Methods Appl. Mech. Eng.1986 (111-121)
- <span id="page-61-8"></span>[11] OKABE M. Analytical integral formulae related to convex quadrilateral finite elements Comput. Methods Appl. Mech. Eng. 1981 (201-218)
- <span id="page-62-3"></span>[12] OÑATE E. Cálculo de estructuras por el método de elementos finitos. Centro Internacional de Métodos Numéricos en Ingeniería. Barcelona. 1992
- <span id="page-62-0"></span>[13] OSORIO J. ; LOZADA I. ; GRIFFITHS D. & CERROLAZA M. One equation among terms of stiffness matrix of the 8-noded plane elasticity finite element the degrees of freedom orthogonals of the nodes. (in press), J. of Finite Elements in anal. and Desing. 2004
- <span id="page-62-7"></span>[14] RATHOD H. Some analytical integration formulae for node isoparametric element. Comput. Struct. 1988 (1101-1109)
- <span id="page-62-8"></span>[15] RATHOD H. & ISLAM S. Some pre-computed universal numeric arrays for linear convex quadrilateral finite elements. Finite Elements in Analysis and Design 39. 2001 (113-136)
- <span id="page-62-5"></span>[16] SANZ L. Métodos Matemáticos de Especialidad. Planteamiento del MEF en problemas en varias dimensiones espaciales. Conduccion del calor y elasticidad. 2010 ´ (1-49)
- <span id="page-62-11"></span>[17] SIMULIA ABAQUS. User's Manual. Versión 6.7 Dassault Systemes. USA. 2007.
- <span id="page-62-9"></span>[18] STROUD A. Remarks on the disposition of points in numerical integration formulas. Math. Tables Aids Comput. 1957 (257-261)
- <span id="page-62-6"></span>[19] VANELLA M. & INAUDI J. Herramientas Computacionales Para La Mecanica De ´ Sólidos Y Transferencia De Calor Basadas En El Método De Elementos Finitos. Mecanica Computacional. 22(17). 2003 (1503-1517) ´
- <span id="page-62-1"></span>[20] VIDELA L. ; APARICIO N. & CERROLAZA M. Explic integration of the stiffness matrix of a four-noded-plane elasticity finite element. Comm. Numer. Methods Eng.1996 (731-743)
- <span id="page-62-10"></span>[21] YAGAWA G. ; YE W. & YOSHIMURA S. A numerical integration scheme for finite element method based on symbolic manipulation. Int. J. Numer. Methods Eng.1990 (1539-1549)
- <span id="page-62-2"></span>[22] ZIENKIEWICZ O. C. El método de los elementos finito Reverté, S.A. 1982
- <span id="page-62-4"></span>[23] ZIENKIEWICZ O. & CHEUNG Y. he finite element method in structural and continuum mechanics McGraw-Hill book Company. New St. Louis San Francisco Colorado Spring. 1967